Міністерство освіти і науки України Сумський державний університет Факультет електроніки та інформаційних технологій Кафедра комп'ютерних наук Секція комп'ютеризованих систем управління

> ЗАТВЕРДЖУЮ Зав. Кафедри Довбиш А.С.

> > $2020 p.$

## ДИПЛОМНИЙ ПРОЕКТ

Система управління дистанційним комплексом для виконання лабораторних робіт

Керівник проекту:

к. ф.-м. наук, доцент Дрозденко О.О.

Дипломник:

студент групи СУ-41 Соколов О.С.

Суми - 2020

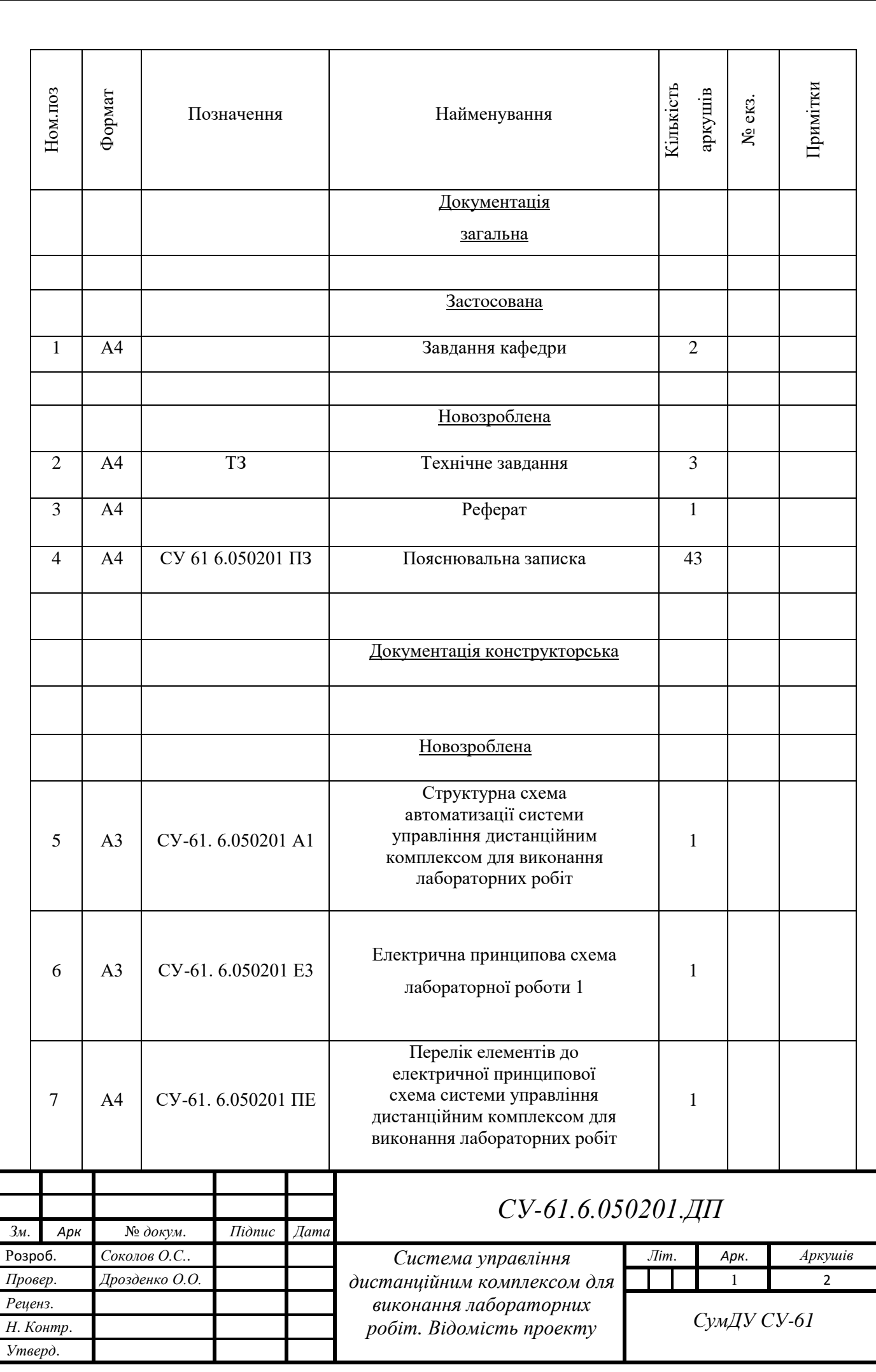

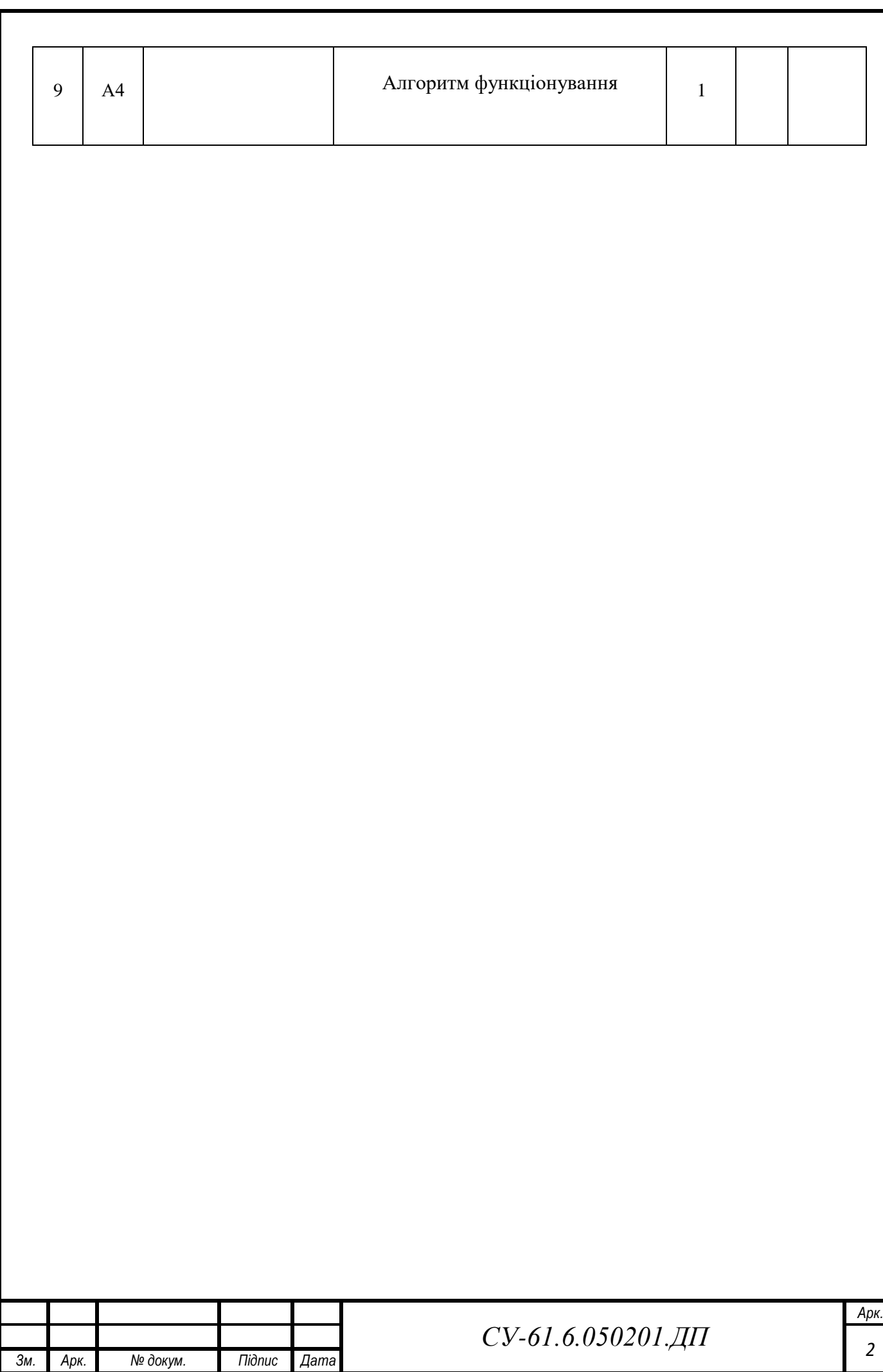

Міністерство освіти і науки України Сумський державний університет Факультет електроніки та інформаційних технологій Кафедра комп'ютерних наук Секція комп'ютеризованих систем управління

#### ЗАТВЕРДЖУЮ

Зав. кафедри

Довбиш А.С.

 $2020 \text{ p.}$ 

#### ЗАВДАННЯ

### на дипломний проект студенту

#### Соколову Олександру Сергійовичу

- 1. Тема проекту: Система управління дистанцiйним комплексом для виконання лабораторних робiт.
- 2. Затверджено наказом ректора університету. Від " " 2020р.
- 3. Термін здавання студентом закінченого проекту " " 2020 р.
- 4. Вихідні дані до проекту: звіт з переддипломної практики, звіт з проекту НТСА «Створення лабораторної бази на основі контролерів Arduino», наукові публікації, статті, технічна документація та перелік літературних джерел з матеріалами опису і автоматизації технологічного процесу відповідної установки.
- 5. Зміст пояснювальної записки: аналіз стану розвитку освітньої галузі: форми навчання, змішане навчання як тренд в освіті; опис програмного забезпечення: система домашньої автоматизації MajorDoMo, середовище програмування Arduino IDE, дистанційний лабораторний комплекс: передумови створення лабораторного комплексу дослідження, вимірювання і контроль температури вивчення датчиків тиску. вимірювання рівня рідини за допомогою акустичного датчика. вимірювання концентрації СО та дослідження роботи датчика полум'я .
- 6. Перелік графічних матеріалів: 21 рисунок, 2 додатки.
- 7. Календарний план проектування

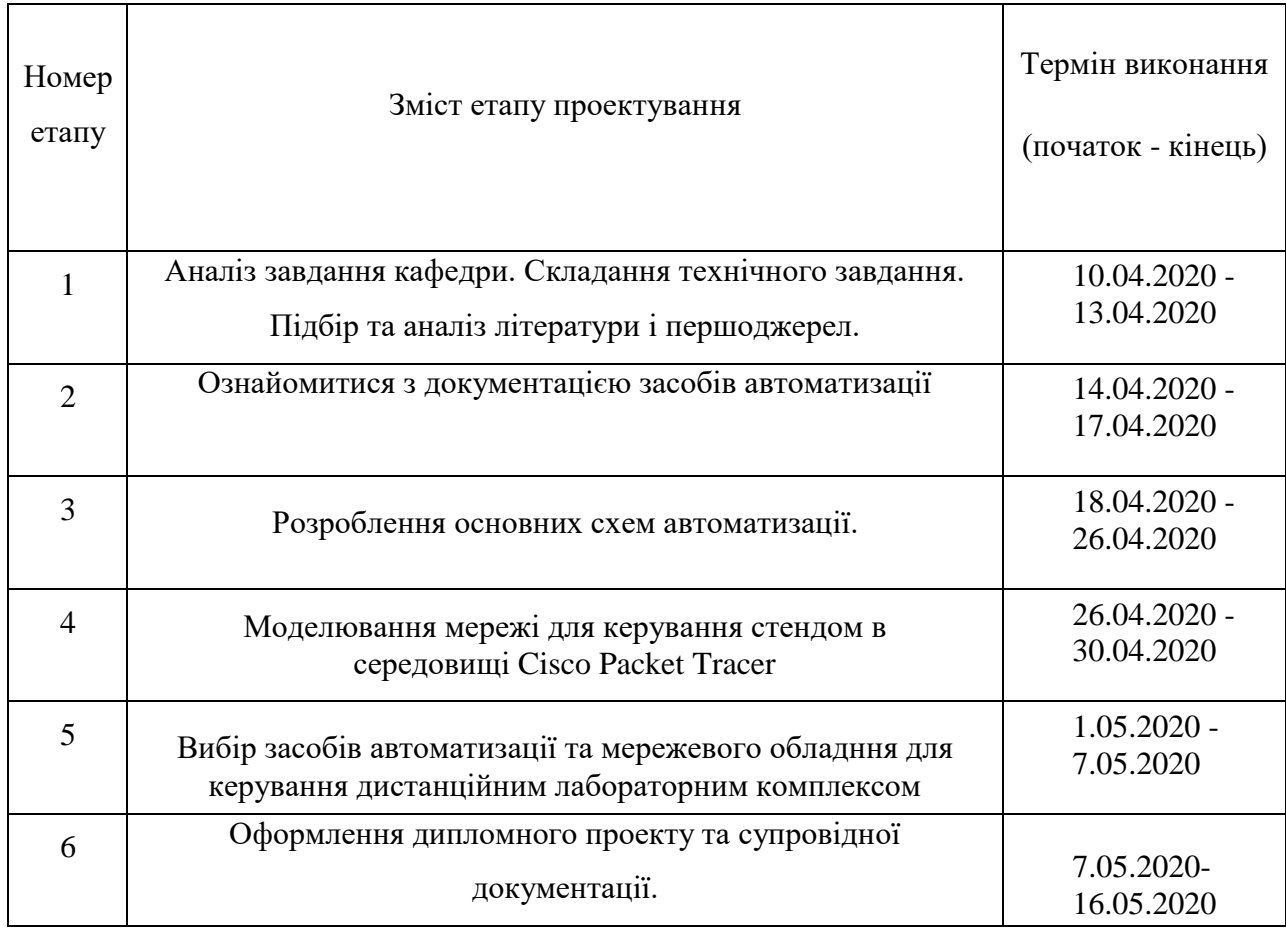

8 Дата видачі завдання " $\frac{1}{2}$  " $\frac{2020 \text{ p.}}{2}$ 

Керівник проекту:

К.ф.-м.н., доцент Дрозденко О.О

До виконання прийняв: студент-дипломник групи СУ-61 Соколов О.С

### ТЕХНІЧНЕ ЗАВДАННЯ

## на проектування системи управління дистанційним комплексом для виконання лабораторних робіт

Розробник:

студент гр. СУ-61 Соколов О.С.

Погоджено:

керівник проекту

к.ф.-м.н, доцент Дрозденко О.О.

1. *Назва і галузь застосування* система управління дистанцiйним комплексом для виконання лабораторних робiт.; комп'ютерно інтегровані технології в освіті

> 2. *Підстави для проектування*: Наказ ректора Сумського державного університету від " " 2020<sub>p</sub>;

*Мета і призначення проекту*: розробка та дослідження принципів створення і використання лабораторних комплексів з можливістю дистанційного виконання лабораторних робіт з дисциплін, що пов'язані з комп'ютерно-інтегрованими технологіями. дистанційний комплекс для проведення лабораторних робіт з технічних дисциплін при змішаному і дистанційному навчанні.

3. *Джерела розроблення*: конструкторська документація отримана під час проходження виробничої практики, звіт проекту НТСА «Створення лабораторної бази на основі контролерів Arduino», конспект лекцій та методичні вказівки з дисципліни «Контроль та вимірювання в технологічних та енергетичних системах», власні статті, тези.

4. *Режими роботи об'єкта*: режим дистанційного керування засобами автоматики лабораторних робіт за вимогою користувача

5. *Умови експлуатації СК*: живлення основного комп'ютера від однофазної фазної мережі змінного струму: напруга – 220 В; частота – 50 Гц; живлення блоку живлення для верстата: напруга – 220В; частота – 50 Гц; живлення плати керування, контролеру та драйверів крокових двигунів – 5 В постійного струму , живлення вентилятора – '5 В постійного струму.

6. *Технічні вимоги*: ДСТУ 2.702:2013 - Правила виконання схем; ДСТУ 2.709 – 89 Умовні позначення контактних з'єднань електричних елементів, обладнання і частин кіл в електричних схемах; *ДСТУ 8302:2015 - Інформація та документація. Бібліографічне посилання. Загальні вимоги та правила складання.*

## *7 Стадії та етапи проектування*:

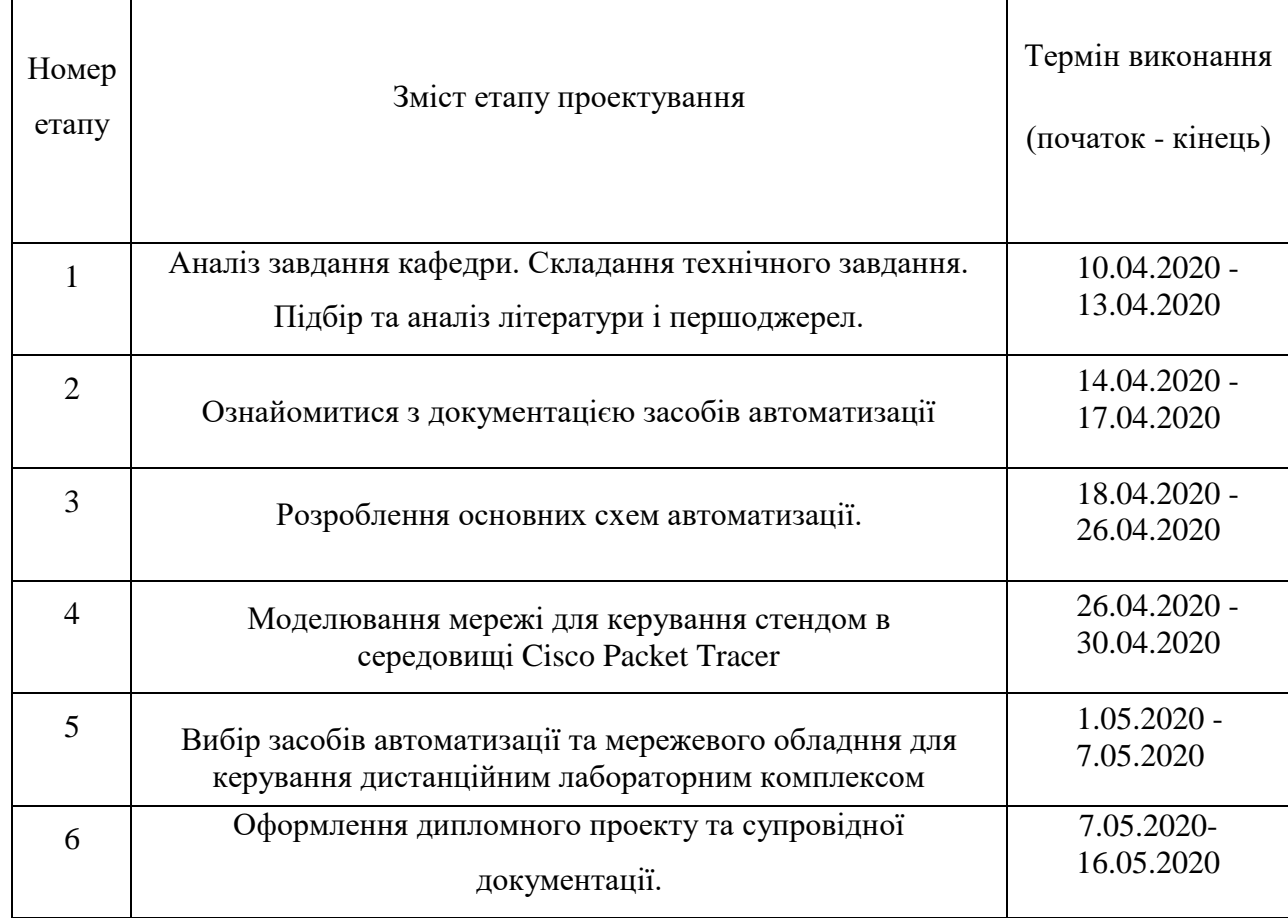

*8 Додатки*: Додаток А: Конструкторська документація; Додаток Б: Алгоритм функціонування

### **РЕФЕРАТ**

Соколов Олександр Сергійович. Пояснювальна записка до дипломного проєкту «Система управління дистанцiйним комплексом для виконання лабораторних робiт.». Сумський державний університет. Суми, 2020 р.

Проєкт містить 43 сторінки, 13 рисунків, 2 додатки.

Основний об'єкт дослідження – це лабораторний комплекс для проведення лабораторних робіт з технічних дисциплін при змішаному і дистанційному навчанні.

Призначення даної системи – дистанційне виконання лабораторних робіт з технічних дисциплін.

Були проаналізовані алгоритми функціонування і на основі цього створено комплекс для виконання лабораторних робіт.

КЛЮЧОВІ СЛОВА: ДИСТАНЦІЙНИЙ КОМПЛЕКС, МОДЕЛЬ-ОБМІНУ «БРОКЕР-ПІДПИСНИКИ», MQTT, ПРОМИСЛОВІ І НЕПРОМИСЛОВІ ДАТЧИКИ

## **ABSTRACT**

Sokolov Alexander Sergeevich. Diploma project " Remote control system for laboratory work complex ". Sumy State University. Sumy, 2020

The project contains 43 pages, 13 figures, 2 appendices.

The main object of research is a laboratory complex for laboratory work in technical disciplines in blended and distance learning.

The purpose of this system is the remote performance of laboratory work in technical disciplines.

Algorithms of functioning were analyzed and on the basis of it the complex for performance of laboratory works was created.

KEYWORDS: REMOTE COMPLEX, BROKER SUBSCRIBERS EXCHANGE MODEL, MQTT, INDUSTRIAL AND NON-INDUSTRIAL SENSORS

Міністерство освіти і науки України Сумський державний університет Факультет електроніки та інформаційних технологій Кафедра комп'ютерних наук Секція комп'ютеризованих систем управління

## ПОЯСНЮВАЛЬНА ЗАПИСКА

до дипломного проекту

Система управління дистанційним комплексом для виконання лабораторних робіт

Керівник проекту: Панич А.О.

асистент

Проектант:

студент групи СУ-61 Козлов К.В.

# **ЗМІСТ**

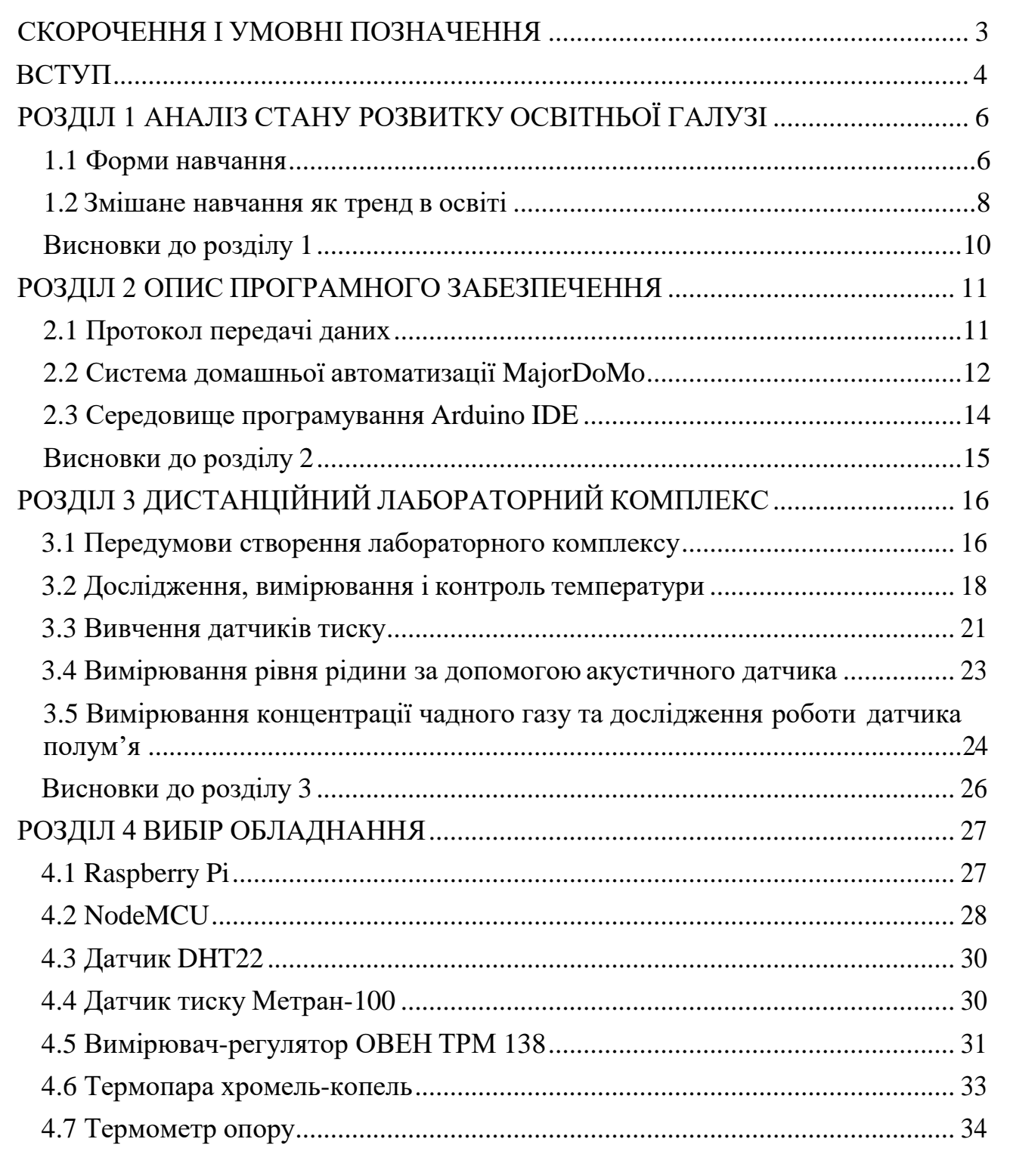

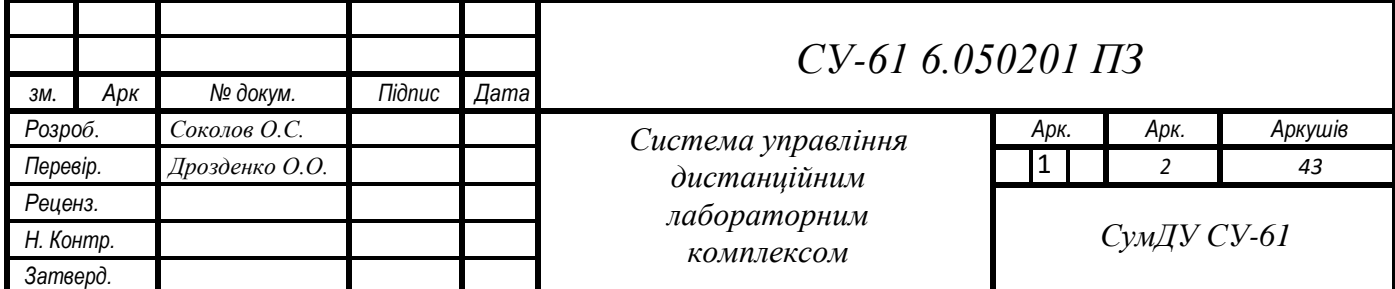

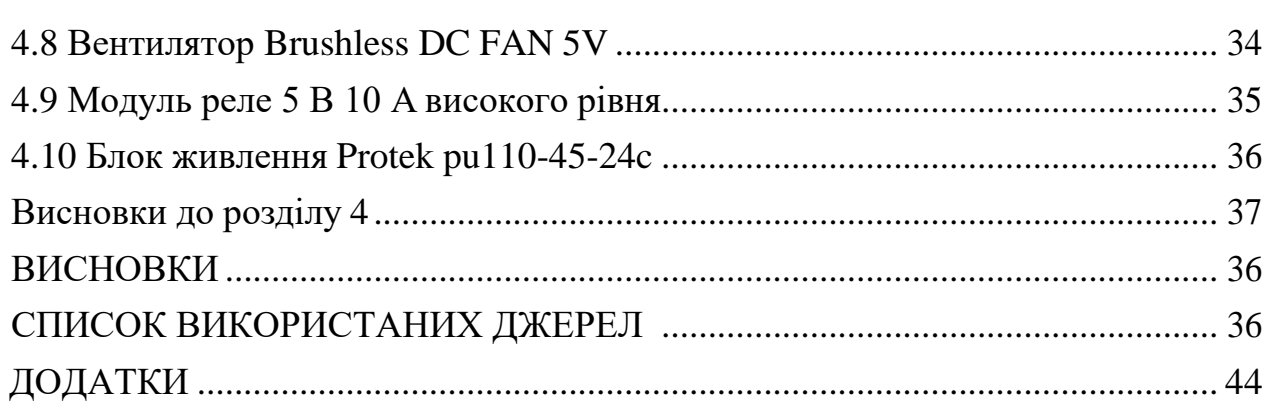

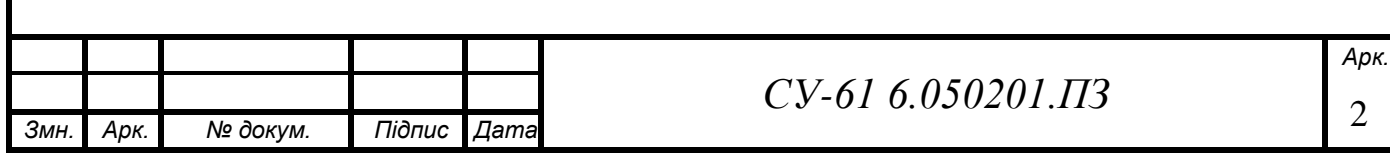

## **СКОРОЧЕННЯ І УМОВНІ ПОЗНАЧЕННЯ**

<span id="page-12-0"></span>СО – чадний газ;

IOS – Iphone Operation System;

IP – Internet Protocol

LMS – Learning Management System;

MQTT – Message Queuing Telemetry Transport;

OSI – модель взаємодії відкритих систем (Open System Interconnection);

TCP – Transmission Control Protocol;

АС – автоматизовані системи;

АСУТП – автоматизована система керування технологічними параметрами;

АЦП – аналогово - цифровий перетворювач.

ЕОМ – електронна обчислювальна машина;

НТСА – наукове товариство студентів і аспірантів;

ОЗП – оперативний запам'ятовуючий пристрій;

ООП – об'єктно-орієнтоване програмування;

СумДУ – Cумський державний університет.

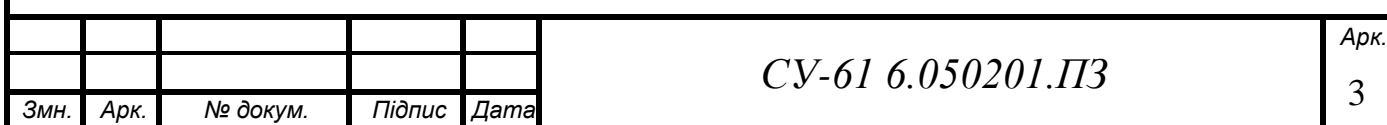

### **ВСТУП**

<span id="page-13-0"></span>Сучасні технології і техніка розвиваються дуже високими темпами, завдяки чому в нашому повсякденному житті користуємось такими пристроями, про які раніше могли тільки уявляти і мріяти. Наприклад, поява мобільної телефонії, яка прийшла на зміну дротового зв'язку, або безпілотних автомобілів, які вже активно використовуються в різних країнах Європи і можуть проїхати велику відстань без участі людини.

Останні напрямки розвитку суспільства свідчать про те, що воно є інформаційним. Інформаційне суспільство є наступним кроком розвитку людства, коли інформація та знання визначають його стан. Рівень освіти, навичок, знань, вмінь і кваліфікації працездатної частини населення країни є визначальним параметром економічного та технологічного розвитку будьякої держави, добробуту її населення. Навчання впродовж життя сприяє підвищенню кваліфікації робітника, що дозволяє йому бути менш залежним від економічних перепадів на ринку праці і в економіки України в цілому. Прогрес та розповсюдження високих технологій сприяє підвищенню вимог до кваліфікації, компетентності і кругозору майбутнього фахівця. Освіта стає визначальним фактором впливу капіталу на ринок.

Сучасному людству необхідна прогресивна освіта на загальнодоступному рівні, яка дозволить задовольнити запити, як користувача, так і продуцента матеріальних благ та духовних цінностей. Для задоволення таких соціальних запитів суспільства навіть багаті країні не в змозі збільшити витрати на навчання, збільшити кількість закладів вищої освіти або використати будь-які інші звичайні засоби.

Вищевказане коло проблем потребує модернізації галузі освіти, що сприяло появі в суспільстві ідеї дистанційного навчання. Стрімкий розвиток електроніки, наноелектроніки та мікропроцесорної техніки, інформаційно-комунікаційних технологій, їх доступність для більшості населення привели до запровадження в освітній процес в Україні дистанційної форми навчання.

З іншої сторони цьому передувало охоплення Інтернетом всіх куточків світу, швидкий розвиток технологій мобільного зв'язку. Уявити сучасного студента без ґаджета (смартфона, ноутбука, планшета) практично неможливо. Сучасна молодь проводить з ними значну частину свого життя. Тому використання електронних матеріалів при викладанні дисциплін ні у кого не визиває сумніву.

Розвиток сучасних технологій активно проявляється в техніці і медицині, проте темпи розвитку в освіті є значно сповільнені. Якщо не враховувати використання деяких нових технологій в навчанні, то мало що змінилося з останнього сторіччя, хоча навчання є однією з

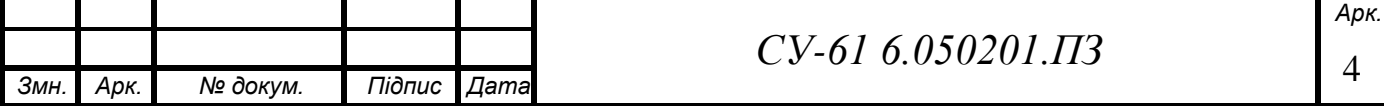

найважливіших сфер діяльності сучасної людини. У сучасному світі – світі використання комп'ютерних пристроїв, гаджетів, мережевих технологій тощо не тільки в науці та виробництві, а й у повсякденному житті, виникає велика необхідність і змін по відношенню до навчання. Відкриті освітні ресурси і програми дозволяють ефективно ділитися досвідом і навчатися дистанційно навіть не виходячи за межі будинку, маючи при цьому лише комп'ютер, під'єднаний до мережі Інтернет. Тому навчаючись на технічній спеціальності, я б хотів запропонувати нові технології навчання з використанням комп'ютерно-інтегрованих технологій і засобів автоматизації.

В 2020 році дистанційне навчання починає займати лідируючі позиції в освітянській галузі не тільки України, а й усього світу, в зв'язку з поширенням COVID-19 ізапровадженням карантину практично в кожній країні світу. Вищевказані фактори визначають актуальність роботи.

Предметом мого дослідження є: нові технології на навчання з використанням комп'ютерно інтегрованих технологій і засобів автоматизації.

Об'єктом проєктування: лабораторний комплекс для проведення лабораторних робіт з технічних дисциплін при змішаному і дистанційному навчанні.

Метою мого проєкта є: розробка та дослідження принципів створення і використання лабораторних комплексів з можливістю дистанційного виконання лабораторних робіт з дисциплін, що пов'язані з комп'ютерно-інтегрованими технологіями.

Для досягнення цієї мети були поставлені такі завдання:

1. Проаналізувати існуючі форми навчання. Визначити їх позитивні і негативні риси та визначити місце змішаного навчання для студентів фізичних і технічних спеціальностей.

2. Дослідити можливості використання технічного комплексу при дистанційному виконанні лабораторних робіт.

3. Спроєктувати комплекс, який містить в собі декілька лабораторних робіт, які можна виконати дистанційно.

4. Проаналізувати та підібрати програмне забезпечення та протоколи мережевої передачі даних від лабораторного комплексу до користувача. Промоделювати структуру мережі передачі даних.

5. Підібрати технічні засоби автоматизації, які можна використати для промислових і непромислових систем вимірювання.

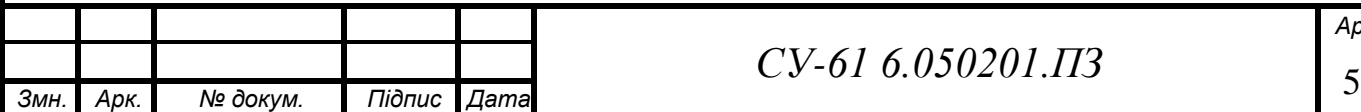

## **РОЗДІЛ 1 АНАЛІЗ СТАНУ РОЗВИТКУ ОСВІТНЬОЇ ГАЛУЗІ**

#### <span id="page-15-1"></span><span id="page-15-0"></span>**1.1 Форми навчання**

Діяльність студентів по засвоєнню матеріалу та отриманню ключових компетентностей відбувається в різних формах [1].

Існують різні класифікації форм навчання [2]. Розглянемо форми навчання з точки зору способу отримання освіти. Навчання студентів в закладах вищої освіти зазвичай реалізовується в формах, представлених на рисунку 1.1.

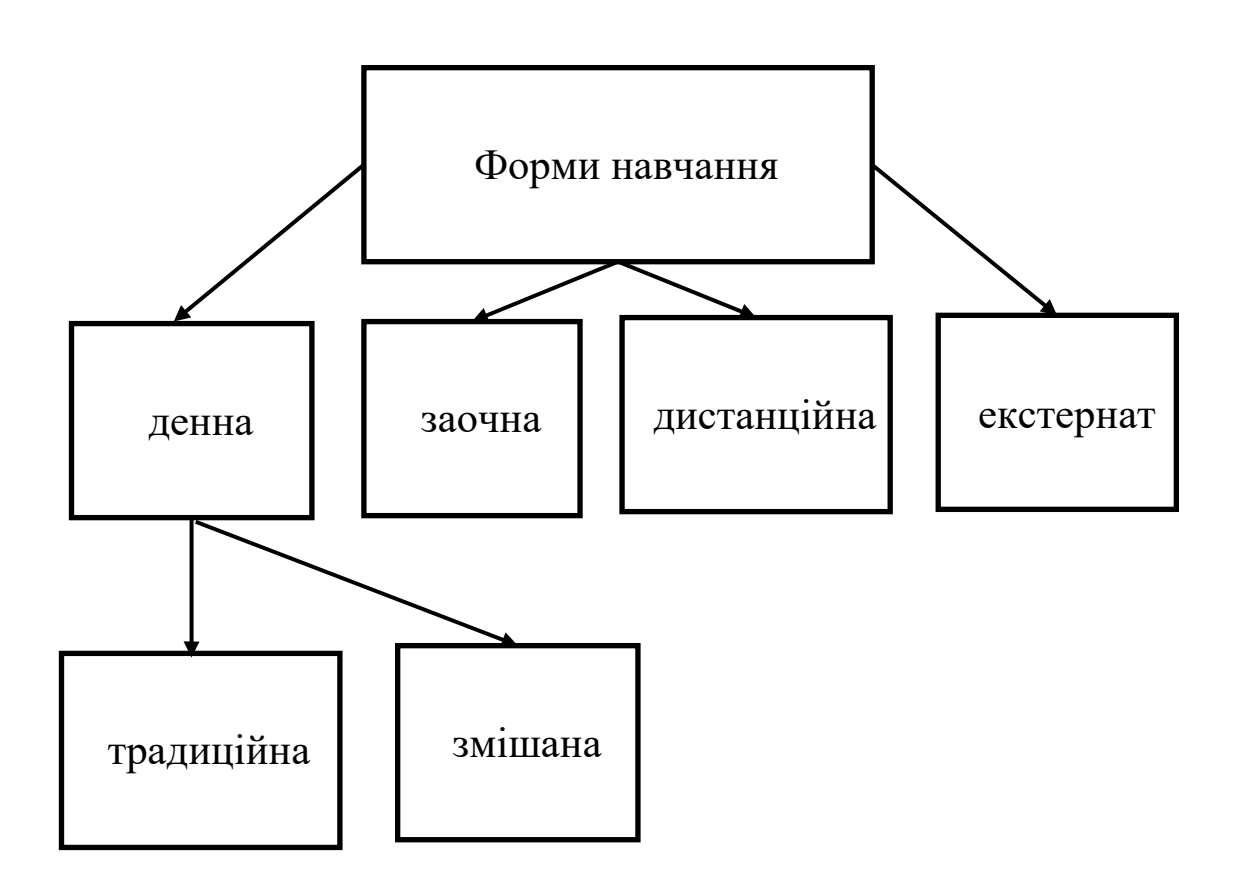

Рисунок 1.1 – Форми навчання в закладах вищої освіти

Впровадження в навчальний процес електронних матеріалів є перспективним напрямком, особливо при вивченні технічних дисциплін за заочною та денною формами навчання. Детальніше про впровадження електронних матеріалів в навчальний процес розглянуто в роботі [3].

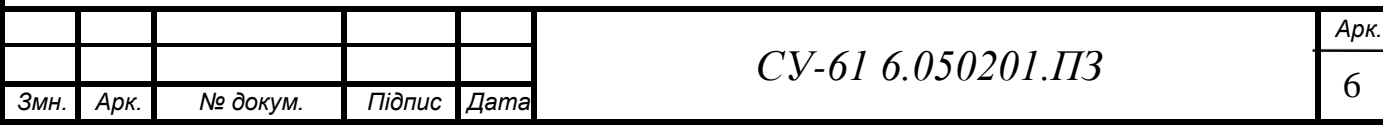

Проаналізувавши сучасні досягнення в методиці освіти, я б хотів виділити позитивні і негативні сторони сучасної освіти.

*Денна форма навчання* - це така форма навчання, при якій надання освітніх послуг проходить шляхом взаємодії викладачів зі студентами, при якому отримувачі освітніх послуг зобов'язані відвідувати академічні заняття та вчасно виконувати навчальні завдання [4, 5].

*Денна форма навчання передбачає:*

- безпосереднє спілкування на заняттях з викладачами;

- виконання в аудиторіях практичних і лабораторних робіт;

- заняття в спеціалізованих лабораторіях та комп'ютерних класах;

- користування бібліотечними фондами навчального закладу тощо.

Головними недоліками є великі витрати часу, необхідність в регулярному відвідуванні, чітко встановлений графік занять, що зовсім виключає суміщення їх з іншими видами діяльності [4].

Заочне навчання має велику кількість переваг. В першу чергу це велика кількість вільного часу, але коли настає час сесії, то доводиться витратити дуже багато часу на підготовку.

Якщо розглянути недоліки, то можна виділити тільки один, але дуже істотний: на заочній формі навчання важно отримати глибокі пізнання в рамках конкретної спеціальності, оскільки викладачі не в змозі за 8-12 пар дати необхідний об'єм теоретичних знань. Самостійно засвоїти весь навчальний матеріал на високому рівні, на жаль, практично неможливо. Тому, вступаючи на заочну форму навчання важливо усвідомлювати всі ці моменти і не будувати ілюзії відносно свого професіонального розвитку.

*Дистанційне навчання* - це форма навчання з використанням комп'ютерних і телекомунікаційних технологій, яка реалізується через опосередковане спілкування викладачів та студентів за допомогою навчальних платформ i самостійну роботу з матеріалами інформаційної мережі [5].

Студенти дистанційної форми навчання мають можливості:

- навчатися незалежно від стану здоров'я і місця проживання;

- вчитися в зручний час і в зручному місці;

- одночасно працювати, не залишаючи основне місце роботи.

Недоліками дистанційної форми навчання в Україні є такі:

- недостатня пропускна здатність електронної мережі для проведення навчальних або екзаменаційних конференцій;

- недостатній безпосередній контакт між викладачем і студентом через надзвичайне

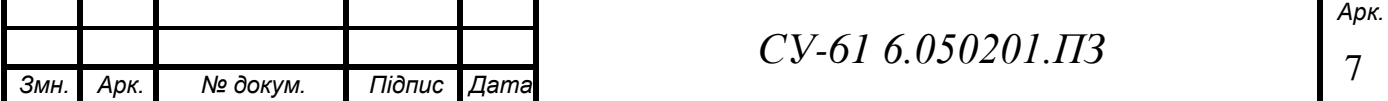

професійне навантаження викладачів;

- відсутність науково обґрунтованої і чітко сформульованої стратегії дистанційної освіти;

- невисокий рівень комп'ютеризації суспільства і системи навчальних закладів;

- не завжди достатня підготовка педагогічних працівників, які будуть застосовуватись в навчанні студентів з сучасних телекомунікаційних мереж і інформаційних технологій [5].

Результат пошуку більш оптимальних форм навчання з урахуванням сучасних умов життя привів до появи змішаного навчання. Воно представляє собою поєднання он-лайн навчання, традиційного та самостійного навчання. Змішане навчання дозволяє не тільки покращити стаціонарне навчання, але й перевести дистанційне та заочне навчання на принципово новий сучасний рівень. Зупинимося на особливостях змішаного навчання.

При змішаному навчанні занять в класі стає менше – частина їх переноситься в режим онлайн. Більше того, частину матеріалу студенти повинні будуть вивчити самостійно. Онлайн заняття можуть проходити на форумі, чаті, в віртуальній кімнаті, а також на платформі.

### <span id="page-17-0"></span>**1.2 Змішане навчання як тренд в освіті**

Використання віртуального середовища для розміщення навчальних матеріалів дозволяє в повній мірі використати всі переваги змішаного навчання. Існує велика кількість платформ для цих цілей.

В Сумському державному університеті використовується власно розроблена платформа для змішаного навчання mix, розміщена за посиланням [https://mix.sumdu.edu.ua/.](https://mix.sumdu.edu.ua/) Вона постійно розвивається та вдосконалюється, з'являються нові функції та можливості. Детально основні параметри описані в [6].

Віртуальне навчальне середовище mix має в своєму складі систему управління навчанням LMS (Learning Management System), яка містить в собі такі елементи [7]:

1) систему обміну повідомленнями, що дозволяє учасникам навчального процесу обмінюватися повідомленням, викладачам публікувати оголошення;

2) можливість публікувати різні види завдань таких як відкриті завдання, завдання для дискусій та обговорення, завдання для спільної роботи, отримувати відповіді студентів та оцінювати їх;

3) систему виставлення оцінок. зазвичай це відкритий для перегляду студентами журнал з оцінками за виконані завдання з можливістю для викладача поставити оцінку за

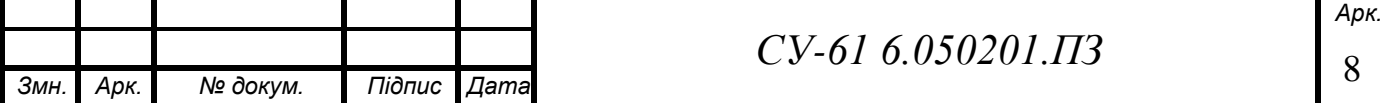

вивчення дисципліни;

4) систему тестування з функцією автоматичної перевірки тестів та інтерактивних практичних завдань;

5) систему зберігання документів різних типів, як для особистого користування, так і доступних для скачування студентам;

6) можливості соціальної взаємодії: форуми, групи, коментування виконаних робіт.

Єдиним вікном доступу до навчальних ресурсів та основним сервісів університету для викладачів та студентів є особистий кабінет [\(http://cabinet.sumdu.edu.ua/\)](http://cabinet.sumdu.edu.ua/).

При використанні змішаної технології навчання підвищується ефективність організації самостійної роботи студентів та спостерігається більш якісне засвоєння матеріалу. Навчання стає більш відкритим, студенти мають можливість вчитися керувати своєю навчальною діяльністю. Така організація навчального процесу сприяє розвитку у студентів свідомості, самодисциплінованості, зацікавленості, самостійності, творчого та креативного мислення, отримання досвіду групової роботи [8].

Змішане навчання дає можливість контролювати результати засвоєння матеріалу, а також передбачає активну взаємодію з викладачем при очних зустрічах та отримання консультацій. Воно дозволяє враховувати індивідуальні особливості сприйняття людиною інформації.

Змішане навчання виключає можливість втрати інформації (часто бувають випадки, коли слухачі курсу відволікаються від слів викладача, що призводить до втрати важливої інформації). Електронний курс дозволяє повернутися до пройденого матеріалу, повторити його і вивчити більш досконально [9].

Змішане навчання дозволяє слухачам практикуватись, набувати нових навичок, закріпляти отримані знання (змішане навчання передбачає самостійне вивчення теоретичного матеріалу, що звільняє час для активної практичного опрацювання конкретних навичок при зустрічі в аудиторії). Таким чином, викладач не витрачає час на передачу інформації і концентрується на практичному аспекті освіти.

Змішане навчання дозволяє зробити різноманітними форми організації освітнього процесу (це можуть бути очнізустрічі, консультації по телефону, по електронній пошті, через веб-камери, спілкуванні в чатах, блогах, електронних платформах тощо).

Змішане навчання пропонує гнучкість програми (студент отримує можливість вибирати модуль, який його найбільше цікавить, а неактуальну або відому інформацію пропустити).

Змішане навчання дає змогу отримувати зворотній зв'язок від інших студентів або

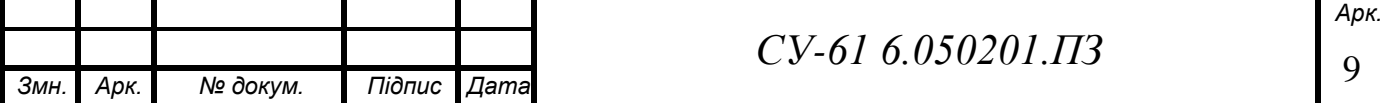

викладачів (на відміну від дистанційного навчання, змішана форма освіти дозволяє отримати відповіді на актуальні питання, усвідомити власні ресурси, перспективи розвитку) [10].

Таким чином, змішана форма навчання поєднує в собі оперативність дистанційної освіти і жвавість денної форми навчання, що дозволяє зробити його цікавим та корисним для слухачів і студентів, а також ефективним та вигідним для навчального закладу .

Аналіз робіт, як іноземних [11 – 13], так і вітчизняних авторів показав [14 – 17], що змішане навчання є перспективних способом передачі та засвоєння знань. Однак змішане навчання технічних дисциплін практично не висвітлюється, що спонукало мене розглянути змішане навчання в технічних дисциплінах, пов'язаних із засобами вимірювання технологічних та енергетичних процесів та керування ними.

#### <span id="page-19-0"></span>**Висновки до розділу 1**

- 1. В результаті аналізу традиційних форм навчання були виявлені переваги і недоліки очної , дистанційної, заочної форм та екстернатури.
- 2. Показана доцільність використання змішаної форми навчання. Встановлено, що основними перевагами змішаного навчання для студентів є підвищення ефективності засвоєння матеріалів, зручність використання, доступ до навчальних матеріалів 24/7. Слухачі не тільки отримують інформацію дисципліни, але й залучені до її пошуку, відбору та обробки, що сприяє розвитку критичного мислення.
- 3. Досліджені основні критерії вибору платформи для змішаного навчання, якими є функціональність, стабільність, зручність використання, зручність та простота адміністрування і оновлення контенту, масштабованість, мультимедійність, якість техпідтримки. Була встановлена відповідність всім цим вимогам віртуального програмного середовища MIX.

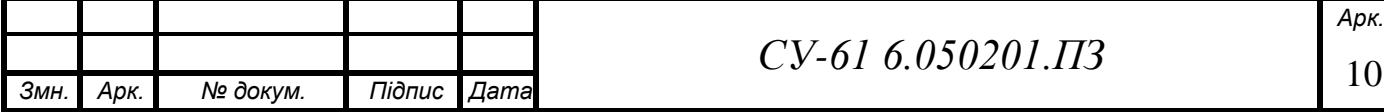

## **РОЗДІЛ 2 ОПИС ПРОГРАМНОГО ЗАБЕЗПЕЧЕННЯ**

### <span id="page-20-1"></span><span id="page-20-0"></span>**2.1 Протокол передачі даних**

Для реалізації дистанційного лабораторного комплексу важливим етапом є вибір протоколу для передачі даних. При вибиранні протоколу для забезпечення безперервної роботи всієї мережі пристроїв необхідно враховувати обмежені обчислювальні та енергетичні потужності мережі [18, 19]. Найбільш поширеніші протоколи детально описані [20]. В якості протоколу пропонується обрати протокол MQTT.

Він є дуже простим і легким мережевим протоколом, який дозволить створеній нами системі ефективно функціонувати і взаємодіяти в мережі. Одним із переваг його є підтримуваність будь-якими пристроями і операційними системами.

MQTT (раніше відомий як Message Queueing Telemetry Transport ) - це простий, швидкодіючий протокол зв'язку, розроблений для Інтернету речей, що працює поверх TCP / IP і має структуру «видавець-передплатник». Протокол покликаний бути простим протоколом обміну повідомленнями через брокера по схемі публікації / підписки, при розробці якого переслідується мета забезпечити відкритість, простоту, мінімальні вимоги до ресурсів і зручність застосування. З моменту його появи мета зручності впровадження була досягнута, так як були розроблені різні бібліотеки для впровадження клієнтів MQTT.

Схема простого взаємодії між передплатником, видавцем і брокером представлена на рисунку 2.1.

Протокол MQTT гарантує безпеку даних, що передаються [21].

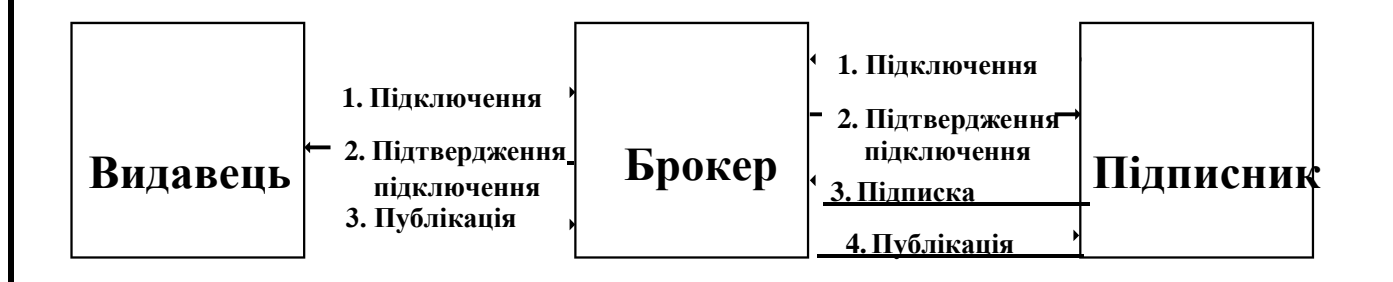

Рисунок 2.1 – Реалізація MQTT

На рисунку 2.2. наведений приклад організації обміну повідомленнями по протоколу MQTT. Будь-яке повідомлення складається з двох частин: корисної інформації та службової.

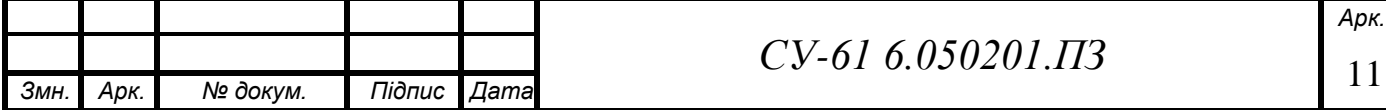

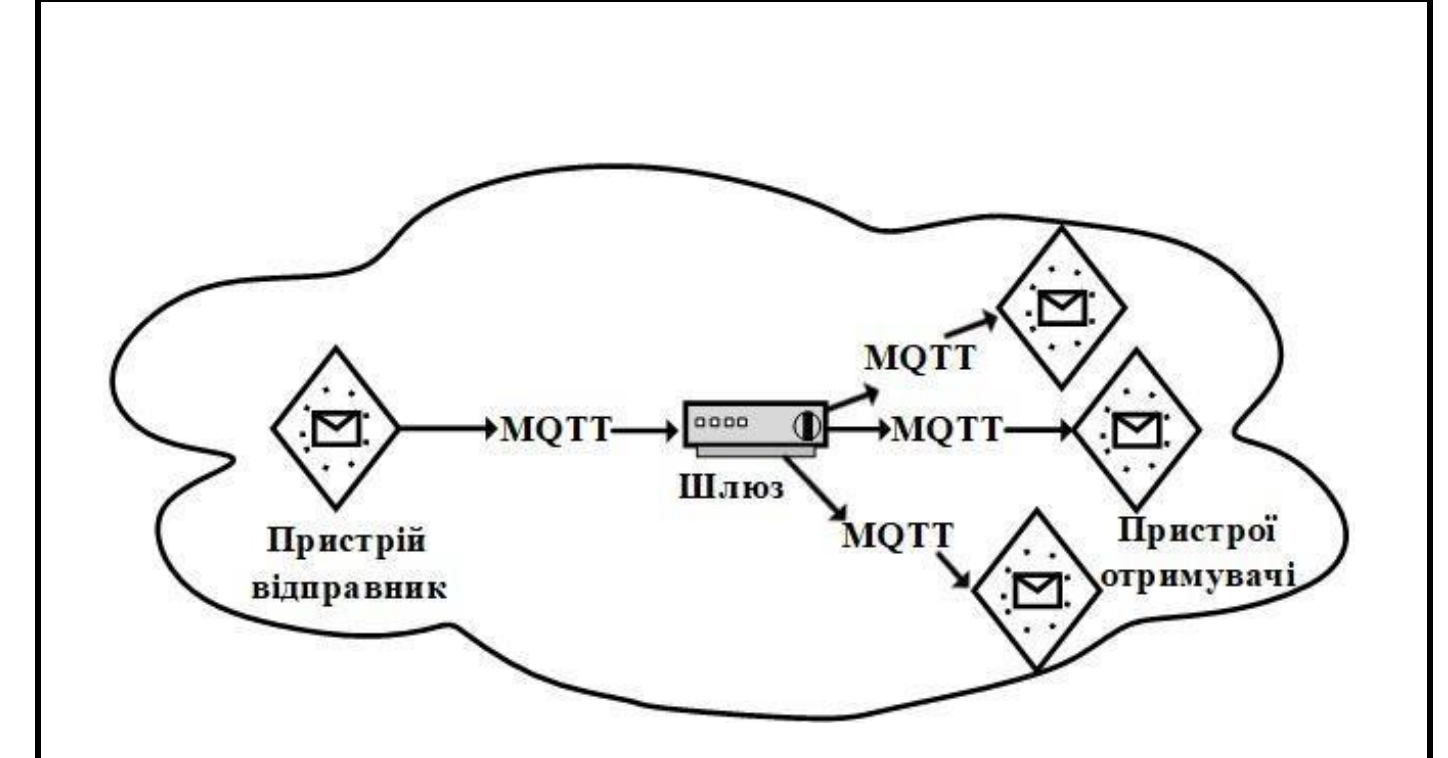

Рисунок 2.2 - Процес обміну повідомленнями по протоколу MQTT [18]

Повідомлення, відправлене на шлюз, перенаправляється одержувачу або групі одержувачів. Маршрутизацію повідомлень забезпечує пристрій-шлюз. Таким чином, даний протокол дозволяє знизити енергоспоживання при передачі повідомлення групі інших пристроїв [18].

Найбільш відома реалізація брокера - Mosquitto від Eclipse . Платформа реалізує можливість обміну повідомленнями між компонентами системи на базі стандартів протоколу MQTT.

### <span id="page-21-0"></span>**2.2 Система домашньої автоматизації MajorDoMo**

Система домашньої автоматизації MajorDoMo (Major Domestic Module або Головний Домашній модуль) – це безкоштовна та відкрита програмна платформа для комплексного управління автоматикою та інформаційної підпримки її працездатності. Перші модулі платформи були написані в 2011 році Сергієм Джейгало (Мінськ, Білорусь).

Вона може бути встановлена на будь-який персональний комп'ютер, який працює на операційній системі Windows або Linux.

Основні можливості програмної платформи наведені нижче.

- Швидка та проста установка.
- Крос-платформеність (Windows або Linux).

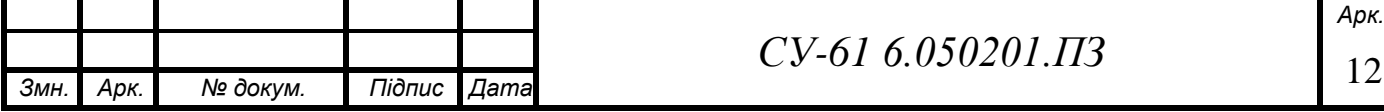

- Безкоштовна як для власного, так і для комерційного використання.
- Велике та активне співтовариство навколо проєкту, яке сприяє розвитку системи: пишуть і підтримують нові модулі, роблять віджети і інші кастомізації, пишуть інструкції та корисні статті, допомагають новачкам тощо.
- Багатомовний інтерфейс (Російська / Англійська).
- Веб-доступ з будь-якого пристою.
- Веб-інтерфейс з оновленням в реальному часі.
- GPS-трекінг.
- Голосові повідомлення та розпізнання голосу.
- Push-повідомлення.
- Інтеграція зі сторонніми веб-сайтами та сервісами.
- Модель безпеки з розмежуванням доступу між користувачами.
- Хмарна синхронізація CloudSync і простий доступ із будь-якого місця.
- Проста система оновлення.
- Побудована на веб-технологіях (PHP/JS/HTML5).
- ООП в реальному житті :класи / об'єкти / властивості / методи.
- Програмування за допомогою PHP та / або віртуального середовища Blockly.
- Розширений аналіз стану та самодіагностика.
- Магазин доповнень.
- Підтримка динамічних 3-d сцен (WebGL) [22].

Установчий пакет MajotDoMo не є готовим продуктом, а більшою мірою, є базою, на основі якої можна побудувати цент управління. Користувач самостійно інтегрує пристрої, які в нього є, а також під себе налаштовує інтерфейс управління та мценарії взаємодії цих пристроїв.

Платформа пропонує гнучке середовище для організації управління та контролю всіх автоматизованих систем, а також засоби створення взаємопов'язаних сценаріїв поведінки компонентів.

З точки зору технічної реалізації середовище представляє собою веб-систему, яка встановлюється на персональний комп'ютер, а також вибір додаткових компонентів, що запускаються паралельно з веб-системою.

Для написання внутрішніх сценаріїв системи використовується мова програмування PHP.

Система MajorDoMo об'єднує в собі різноманітні компоненти, дія яких пов'язана з читанням або зміною даних. Для організації ефективного обміну даними між різними

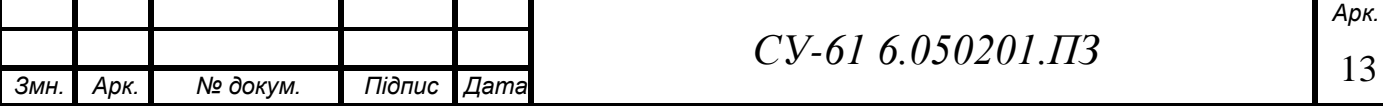

складовими середовища була створена об'єктна модель. Вона відповідає парадигмі об'єтноорієнтованого програмування (ООП). Вбудована в систему модель спрощена, тому для її використання не потрібно глибокого знання будь-якої мови програмування.

### <span id="page-23-0"></span>**2.3 Середовище програмування Arduino IDE**

Середовище розробки Arduino складається з вбудованого текстового редактора програмного коду, області повідомлень, вікна виведення тексту (консолі), панелі інструментів з кнопками часто використовуваних команд і декількох меню. Для завантаження програм і зв'язку воно підключається до апаратної частини Arduino [23].

До найпопулярніших середовищ розробки програм для Arduino відносяться такі [24]:

- Arduino IDE:
- Programino;
- $-B4R$ :
- CodeBlocks for Arduino.

В моїй роботі було використано середовище програмування Arduino IDE, яке включає написання коду, перевірку коду, компіляцію, завантаження скетчу в Ардуіно, монітор послідовного порту.

Модулі Arduino програмуються на C / C ++. Особливостями програмування є те, що існує набір бібліотек, що включає деякі функції (pinMode, digitalWrite і т.д.) і об'єкти (Serial), що значно полегшує процес написання програми [25].

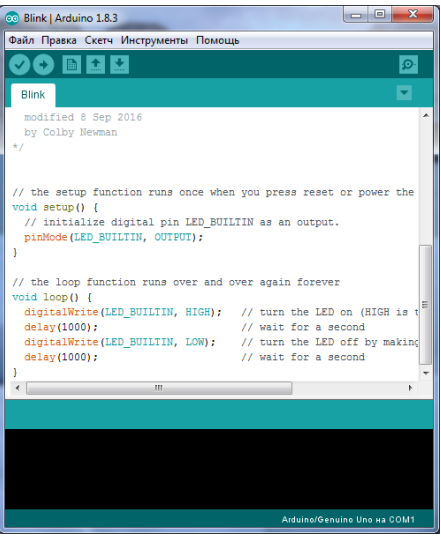

Рисунок 2.3 - Головне вікно середовища розробки Arduino IDE [24]

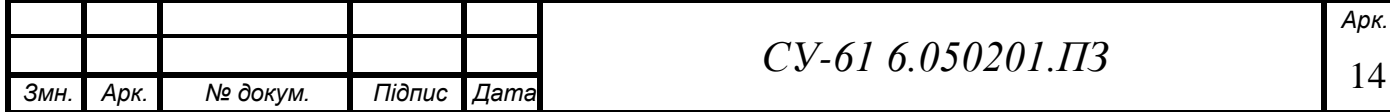

### <span id="page-24-0"></span>**Висновки до розділу 2**

- 1. Для передачі даних від лабораторного комплексу до користувача запропоновано використання мережевого протоколу MQTT, який енергоефективним та надійним. Також розглянені недоліки цього проколу, одним з яких є те, що MQTT працює над протоколом TCP/IP і не може застосовуватися у пристроях, які працюють на транспортному або нижчих рівнях моделі OSI.
- 2. Програмним середовищем була вибрана система MajorDoMo, яка являє собою безкоштовну і відкриту програмну платформу. З'ясовано, що вона може бути встановлена практично на будь-який персональний, або одноплатний комп'ютер (на платформі Windows і Linux), і не вимоглива до ресурсів.
- 3. За середовище для розроблення програм та їх запису в модулі Arduino було вибране текстовий редактор Arduino IDE, до особливостей якого можна віднести наявність досить великої бази різноманітних прикладів, що значно спрощує процес програмування.

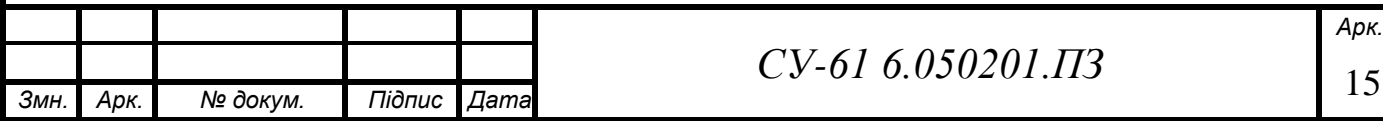

## **РОЗДІЛ 3 ДИСТАНЦІЙНИЙ ЛАБОРАТОРНИЙ КОМПЛЕКС**

### <span id="page-25-1"></span><span id="page-25-0"></span>**3.1 Передумови створення лабораторного комплексу**

Лабораторний стенд був підготовлений в результаті вивчення таких дисциплін як «Контроль та вимірювання в технологічних та енергетичних системах» і «Технічні засоби автоматизації». Я хотів би звернути увагу, що обидві дисципліни містили лекційні заняття та лабораторні роботи. При вивченні першої з дисциплін мене зацікавили методи та засоби вимірювання технологічних параметрів, їх контроль, засоби що використовуються для вимірювання і контролю. Оскільки велику увагу під час вивчення цієї дисципліни приділялося промисловим первинним датчикам, які є дорогими (які коштують забагато для створення студентських проектів) і використовуються на підприємстві. Вивчення другої дисципліни «Технічні засоби автоматизації» стимулювало мене до створення систем автоматичного керування технологічними параметрами.

Головними відмінними рисами промислових датчиків від непромислових є, головним чином, їх висока надійність, швидкодія, багатофункціональність, висока точність, але для повсякденного використання важливішими є ціна, розміри, економне живлення та і кількість функцій, що виконуються, не велике. Мене зацікавили сучасні більш дешевші датчики та системи вимірювання, які можна використати в сільському господарстві (наприклад для створення теплиць, овочесховищ тощо), побутовому застосуванні (наприклад для створення різних іграшок, проектів «розумний будинок», «розумне подвір'я» тощо, які є дуже популярними насьогодні), в офісах (наприклад для керуванням мікрокліматом). Цьому питанню в курсі вивчення, з моєї точки зору, надавалося недостатня кількість уваги.

Дистанційний лабораторний комплекс може використовуватись для виконання 4 лабораторних робіт з дисциплін «Контроль та вимірювання в технологічних та енергетичних системах». Структура комплексу наведена на рисунку 3.1.

В результаті моделювання в середовищі Сisco Packet Tracer (рисунок 3.2) було отримано структурну схему дистанційного комплексу, взаємодія якого з комп'ютером здійснюється за допомогою протоколу бездротового зв'язку MQTT та такого обладнання: маршрутизатору, Raspberry Pi 3B+ з WiFi-модулем, контролерів на базі AtMega з WiFiмодулем NodeMCU під'єднаних до серверу, який в свою чергу з'єднує дистанційний лабораторний комплекс з мережею Інтернет.

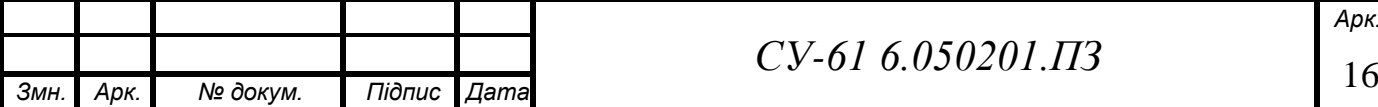

## *СУ-61 6.050201.ПЗ*

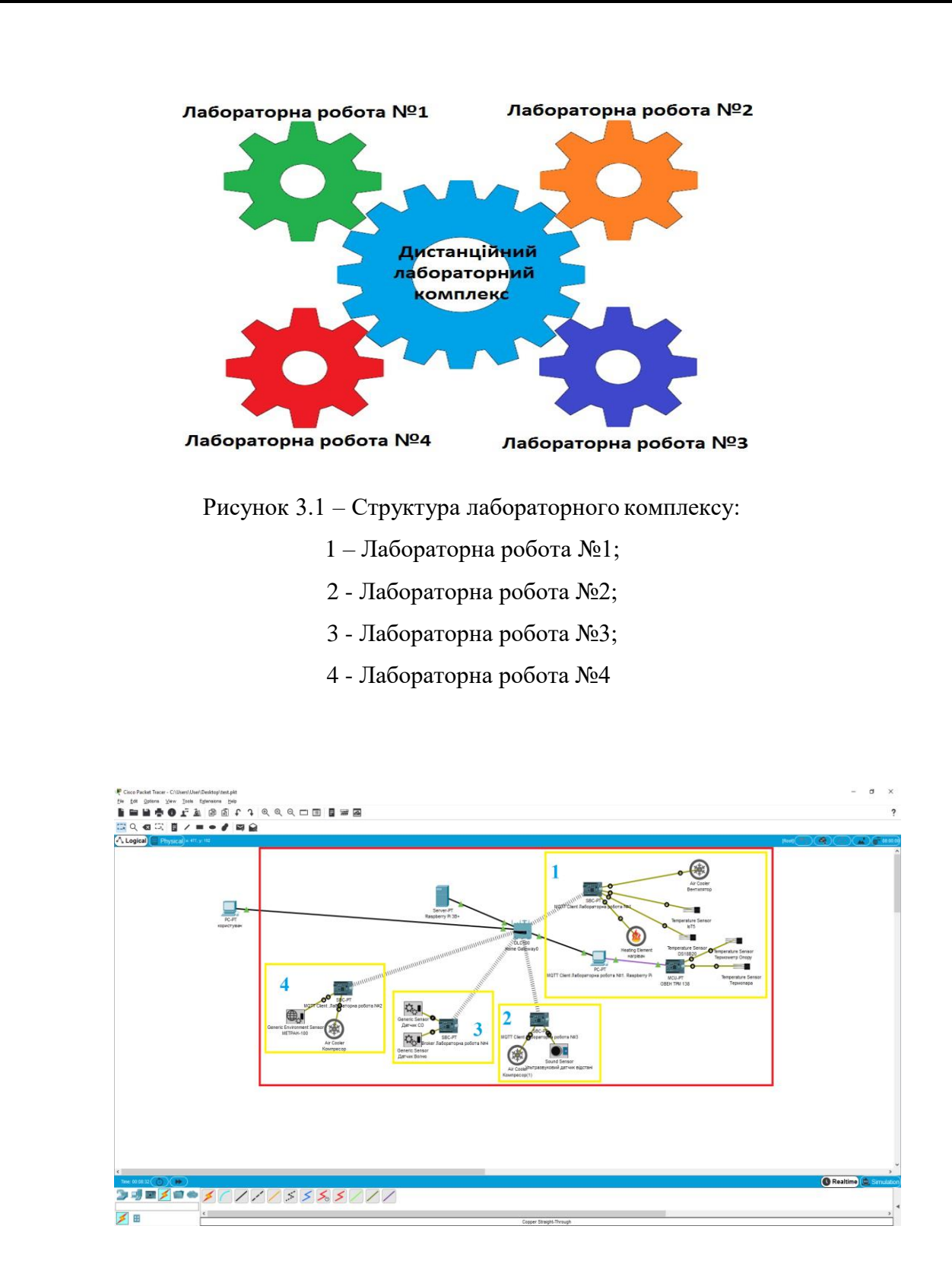

Рисунок 3.2 – Моделювання в середовищі Сisco Packet Tracer

В цій моделі жовтими квадратиками позначені лабораторні роботи 1, 2, 3, 4, червоним квадратиком позначений лабораторний комплекс, під'єднаний до сервера, який має вихід до мережі інтернет.

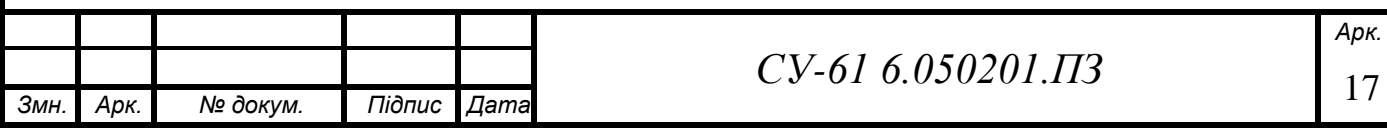

### <span id="page-27-0"></span>**3.2 Дослідження, вимірювання і контроль температури**

*Лабораторна робота №1* складається с 3 частин:

1) дослідження первинних промислових датчиків температури (термопар та термометрів опору);

2) під'єднання та налаштування датчиків температури та вологості DHT-11, DHT-22 і датчика температури DS18B20, які призначені для роботи з мікроконтролерами сімейства Arduino;

3) вимірювання та контроль температури за допомогою промислового вимірювачарегулятора ОВЕН ТРМ 138.

Мета цієї роботи: отримати та дослідити статичні характеристики різних датчиків температури, виміряти температуру за допомогою датчиків DHT-22 та DS18B20, дослідити можливості ТРМ138.

Така лабораторна робота є дуже важливою, оскільки вимірювання температури використовується в багатьох сферах діяльності людини. Її вимірювання застосовують в промисловості (трубопроводах, промислових установках та ємностях, в рефрижераторах, в літальних апаратах для постійного моніторингу стану середовища), сільському господарстві (для вимірювання тіла тварин, температури в овочесховищі, теплицях), в наукових дослідженнях, в медицині і фармакології, метеорології (вимірювання температури повітря, швидкості зміни температури, мінімальної і максимальної температури в відрізок часу, для визначення температури поверхневого шару води, глибинних або поверхневих шарів ґрунту). Як зазначалося вище, виконуючи таку лабораторну роботу студенти навчяться підключати, налагоджувати і вимірювати температуру не тільки промисловими приладами, але й непромисловими, що робить навички студентів, отримані при виконанні цієї роботи, більш універсальними та різноманітними. Це розширює коло можливостей студентів [26].

Для створення цієї лабораторної роботи будо використано такі елементи:

- мідні термометри опору типу ТСМ 50 Ом;
- термопари типу ТХК Хромель-Копель;
- датчики температури і вологості DHT-11, DHT-22;
- датчик температури ds18b20;
- одноплатний комп'ютера Raspberry Pi 3B+;
- контролер NodeMCU;
- плата розширення для NodeMCU;

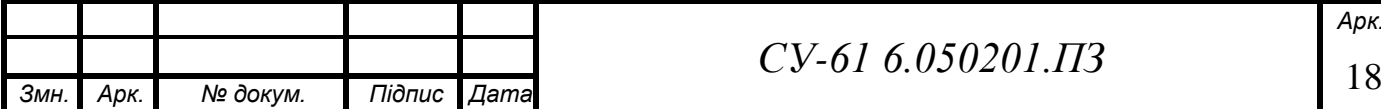

## *СУ-61 6.050201.ПЗ*

- вимірювач-регулятор ОВЕН ТРМ 138;
- а також перетворювача інтерфейсів USB-RS485;
- рідкокристалічний дисплей типу LCD 1602;
- рідкокристалічний дисплей для Raspberry Pi;

- кабель USB – micro USB.

В першій частині лабораторної роботи студенти вивчають принцип роботи, способи підключення промислових термометрів, досліджують статичні характеристики термоелектричних термометрів і термометрів опору.

Після виконання студенти, щонайменше, будуть знати, що термоелектричним термометром називають термопару, забезпечену захисною арматурою. Принцип роботи термопари заснований на термоелектричному ефекті. Явище термоелектрики було відкрито німецьким фізиком Т. Зеєбеком у 1821 р. і також отримало назву ефект Зеєбека. Якщо скласти замкнений ланцюг з двох різнорідних провідників і нагріти один її спай, то в ланцюзі виникне електричний струм.

В цій лабораторній частині лабораторної роботи студентам потрібно заміряти опір термоопору та напругу термопари при 5 різних температурах, побудувати номінальні і експериментальні статичні характеристики, визначити найбільшу абсолютну та відносні похибки вимірювань.

В другій частині лабораторної роботи студенти налаштовують датчики температури DHT-11, DHT-22 і DS18B20 для плати NodeMCU.

Датчик DHT-22 (який також називають AM2302), так само як і датчик DHT-11, являє собою датчик вологості і температури з цифровим виходом. Для вимірювання вологості використовують ємнісний датчик, для температури - термістор, всі данні передаються по цифровій інформаційній шині.

Датчик DHT-22 складається з чутливого ємнісного датчика і NTC-термістора, а також 8 ми бітного чипу, який перетворює аналоговий сигнал з датчиків, в цифровий на виході. Компоненти модуля DHT-22 мають різні параметри. Тому, щоб показання були реальними, виробник калібрує кожен датчик DHT-22 в калібрувальній камері, а поправочний коефіцієнт зберігається в пам'яті і викликається при зчитуванні даних. Особливістю такого датчика є те, що його неможливо занурити у рідину, оскільки всі елементи цього датчика (термоопір, ємнісний датчик вологості та АЦП) є незахищеними від попадання рідини. Це стає зрозумілим, якщо розуміти принципи роботи ємнісного датчика вологості.

DS18B20 - це цифровий датчик температури, з розширенням перетворення 9 – 12 розрядів і функцією тривожного сигналу контролю за температурою. Параметри контролю

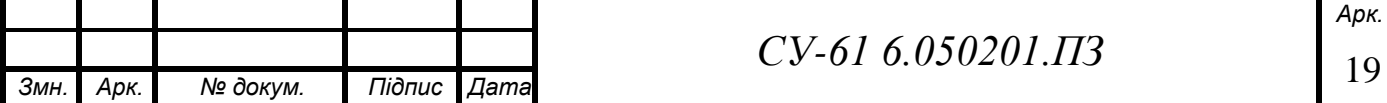

можуть бути задані користувачем і збережені в енергонезалежній пам'яті датчика. DS18B20 обмінюється даними з мікроконтролером за однодротовою лінією зв'язку, використовуючи протокол інтерфейсу 1-Wire.

Живлення датчик може отримувати безпосередньо від лінії даних, без використання зовнішнього джерела. В цьому режимі живлення датчика походить від енергії, запасеної на паразитної ємності. У кожної мікросхеми DS18B20 є унікальний серійний код довжиною 64 розряду, який дозволяє декільком датчикам підключатися на одну загальну лінію зв'язку. Тобто через один порт мікроконтролера можна обмінюватися даними з декількома датчиками, розподіленими на значній відстані. Такий датчик вимірює лише температуру, але є вологозахищеним і тому дає можливість визначити цей параметр не тільки у повітрі, але й у рідині. Саме різні особливості вимірювання температури наведеними датчиками розширює навички студентів і дає можливість правильного їх вибору залежно від умов експлуатації.

В цій частині лабораторної роботи студентам потрібно виконати такі завдання:

- налаштувати схему вимірювання температури на основі мікроконтролера NodeMCU;

- вивести інформацію про температуру на екран панелі або комп'ютера.

В останній частині досліджують можливості ОВЕН ТРМ 138.

Для розуміння призначення цієї частини лабораторної роботи наведемо дуже стислу інформацію щодо вимірювального приладу. Вимірювач-регулятор ОВЕН ТРМ 138 призначений для вимірювання, реєстрації та регулювання температури, тиску або іншого фізичного параметра, одночасного управління декількома (до 8-ми) виконавчими механізмами, а також для реєстрації вимірюваних параметрів на ЕОМ.

Терморегулятор застосовують у багатозонних печах та в системах захисної автоматики для вимірювання температури та керування виконавчими механізмами технологічних процесів промислових підприємств.

В цій лабораторній частині лабораторної роботи студентам потрібно виконати такі завдання:

1) запрограмувати канали приладу на під'єднані датчики температури;

2) вивести на індикатор приладу температуру з 1 каналу, без відображення інших каналів;

3) вивести на індикатор приладу температуру з 1, 2 та 3 каналів, без відображення інших каналів;

4) вивести середнє арифметичне значення датчиків 1, 2, 3 на 5 канал;

5) вивести різницю температури між 1 і 2 датчиком вивести на 4 канал;

6) зробити різницю температури між 1 і 2 датчиком рівною нулю;

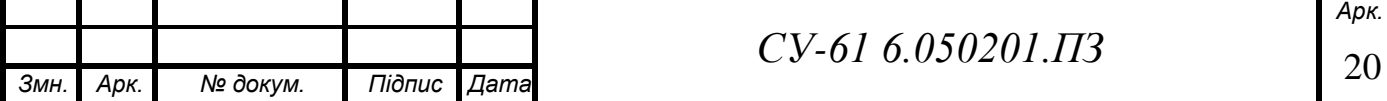

7) налаштувати один із виходів ТРМ 138 так щоб при досягненні вказаної викладачем температури ввімкнулась система охолодження.

До ОВЕН ТРМ 138 підключені термопара и термометр опору. Оскільки вимірювачрегулятор ОВЕН ТРМ 138 не підтримує протоколу MQTT, для передачі даних вимірювання температури промисловими термопарою або термометром опору ОВЕН був підключений до Raspberry Pi 3B+ за допомогою перетворювача інтерфейсів USB-RS485.

Датчик температури і вологості DHT 22, датчик температури ds18b20, підключені до плати NodeMCU. Дані про температуру з Raspberry Pi 3B+ і NodeMCU надходять до сервера за допомогою протоколу MQTT.

Структура лабораторної роботи № 1 наведена на рисунку 3.3. Принципова електрична схема лабораторної роботи № 1 наведена в додатку А.

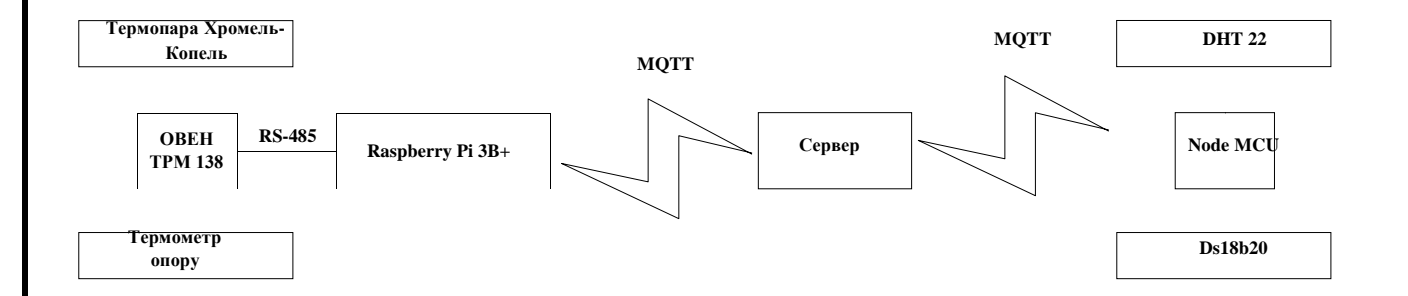

Рисунок 3.3 – Структура лабораторної роботи № 1

### <span id="page-30-0"></span>**3.4 Вивчення датчиків тиску**

Лабораторна робота №2 називається «Вивчення датчиків тиску».

Мета роботи: отримати, дослідити статичні характеристики датчиків тиску, а також налаштувати їх.

В цій лабораторній роботі студенти знайомляться с промисловим датчикам Метран-100Р.

Датчики тиску Метран-100 призначені для безперервного перетворення вимірюваної величини – тиску надлишкового, абсолютного, розрідження, тиску-розрідження, різниці тисків, гідростатичного тиску нейтральних і агресивних, газоподібних і рідких середовищ в уніфікований струмовий вихідний сигнал і / або цифровий сигнал на базі HART-протоколу, або цифровий сигнал на базі інтерфейсу RS-485 з протоколами обміну ICP або Modbus.

Датчики застосовують в системах автоматичного контролю, регулювання та

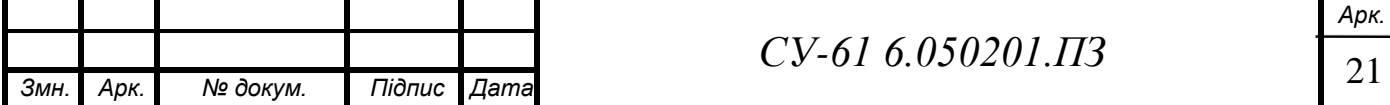

управління технологічними процесами на підприємствах газової, металургійної, хімічної, харчової промисловості, в тому числі на об'єктах атомної енергетики, а також для вимірювання тиску газоподібного кисню.

Принцип дії цього датчика заснований на тензорезистивному ефекті в напівпровідниковому чутливому елементі під впливом вимірюваної величини. Вимірювана вхідна величина (наприклад, тиск або різниця тисків) подається у камеру сенсорного блока та викликає деформацію тензоперетворювача. При деформації чутливого елемента змінюється електричний опір кремнієвих тензорезисторів мостової схеми на поверхні цього чутливого елемента.

Ця зміна перетворюється в електронному блоці датчика в стандартний аналоговий і / або цифровий вихідний сигнал в стандарті протоколу HART або цифровий сигнал на базі інтерфейсу RS485.

Окрім виведення даних тиску на дисплей Метран ми використали струмовий вихід цього манометру для передачі показань на NodeMCU, що дає можливість використовувати цей манометр для дистанційного вимірювання. Для створення тиску у манометрі мною був використаний компресор, який використовується для подачі повітря акваріумним рибкам. Його також можна дистанційно включати і виключати. Структура схема лабораторної роботи №2 наведена на рис. 5.

Для створення тиску в манометрі можна дистанційно ввімкнути живлення через твердотільне реле, а для скидання тиску в манометрі використовується електромагнітний клапан, який під'єднаний до контролера.

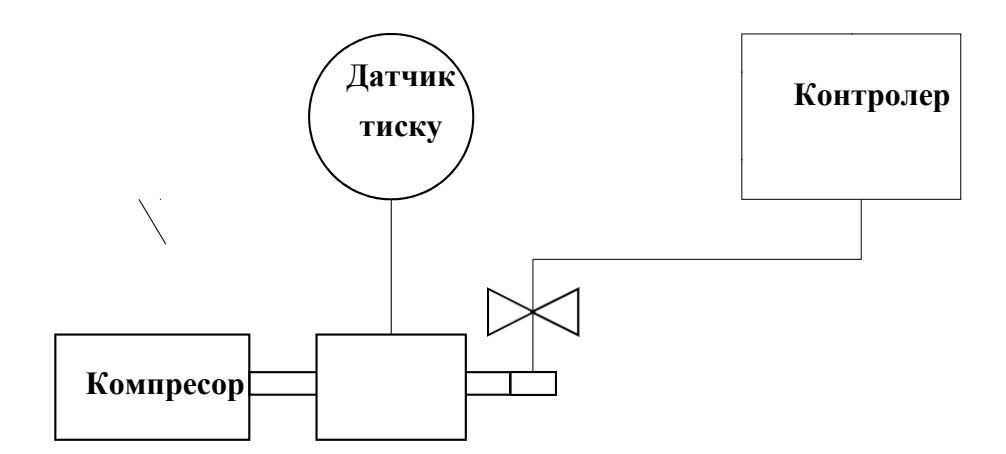

Рисунок 3.4 – Структура лабораторної роботи № 2

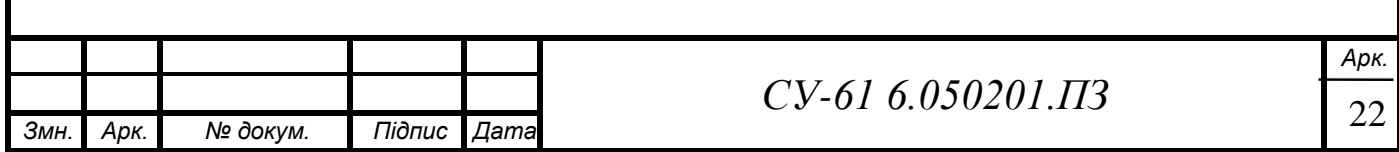

#### <span id="page-32-0"></span>**3.5 Вимірювання рівня рідини за допомогою акустичного датчика**

Метою лабораторної роботи №3 – «Вимірювання рівня рідини за допомогою акустичного датчика» є налаштування схему вимірювання рівня рідини з використанням акустичного датчика відстані.

В цій лабораторній роботі студенти знайомляться з ультразвуковим датчиком відстані HC-SR04.

Ультразвуковий датчик HC-SR04 – найвідоміший датчик для застосування в Arduino, Raspberry Pi, ESP8266 і ESP32 модулях. Він є приладом безконтактного типу, і забезпечує високоточне вимірювання і стабільність. Датчик HC-SR04 може вимірювати відстань до об'єкта в діапазоні від 2 до 400 см. На його роботу майже не впливають електромагнітні випромінювання і сонячна енергія. Датчик має невеликі габарити і простий інтерфейс. У комплект модуля з HC SR04 входять ресивер і трансмітер. Лівий ультразвуковий випромінювач (маркований літерою T – transmiter) – це передавач ультразвукового сигналу, правий ультразвуковий випромінювач (маркований літерою R – resiver) – це приймач відбитого від об'єкта ультразвукового сигналу (відлуння).

Ультразвуковий датчик відстані визначає відстань до об'єкта, вимірюючи час відбиття звукової хвилі від об'єкта. Частота звукової хвилі знаходиться в межах частоти ультразвуку, що забезпечує концентрований напрямок звукової хвилі, оскільки звук з високою частотою розсіюється в навколишньому середовищі менше.

Типовий ультразвуковий датчик відстані складається з двох п'єзокерамічних мембран одна з яких генерує ультразвук при подачі на неї імпульсу, а інша - реєструє відбите від перешкоди відлуння і передає сигнал на вивід Echo датчика тривалістю, пропорційною відстані до перешкоди.

Для визначення часу поширення сигналу після подання імпульсу на першу мембрану запускається таймер. Друга мембрана реєструє прибуття відбитого імпульсу і після цього зупиняє таймер. Знаючи час, виміряний таймером, та швидкість звуку можна обчислити пройдену відстань звукової хвилі. Відстань до об'єкта приблизно дорівнює половині шляху, пройденого звуковою хвилею.

Принцип вимірювання рівня рідини за допомогою ультразвукового датчика відстані HC-SR04, що використаний у даній лабораторній роботі, наведений на рисунку 3.5.

Для управління рівнем рідини в даній лабораторній роботі пропонується використовувати електромагнітний клапан через який можна злити рідини тим самим зменшивши її рівень. Структура лабораторної роботи № 3 наведена на рисунку 3.6.

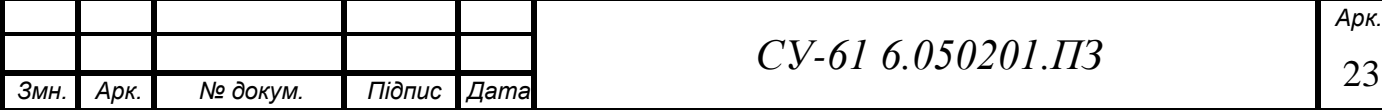

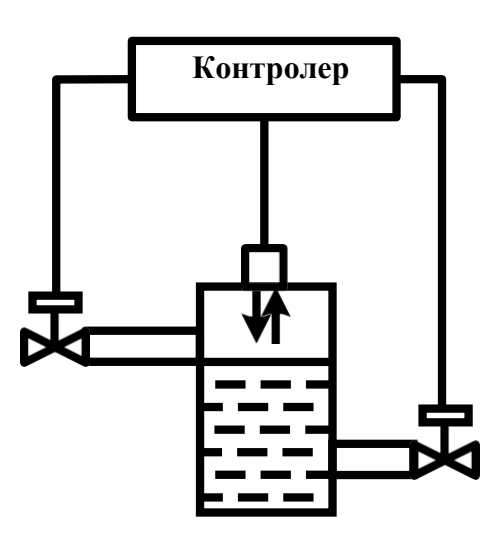

Рисунок 3.5 – Принцип вимірювання рівня рідини датчиком відстані HC-SR04

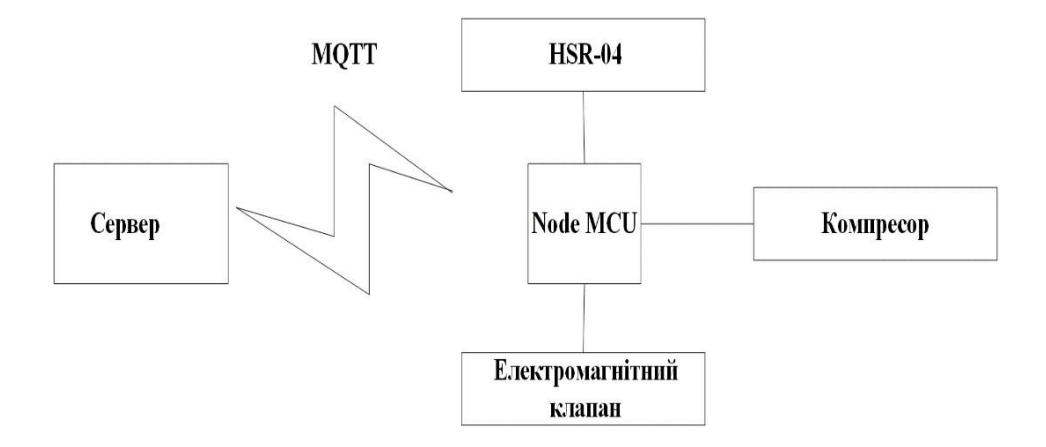

Рисунок 3.6 – Структура лабораторної роботи № 3

### <span id="page-33-0"></span>**3.6 Вимірювання концентрації чадного газу та дослідження роботи датчика полум'я**

Лабораторна робота №4 має назву «Вимірювання концентрації чадного газу та дослідження роботи датчика полум'я».

Метою цієї роботи є навчитися визначати концентрацію газу за допомогою газоаналізатору та дослідити роботу інфрачервоного датчика полум'я. Для цієї лабораторної роботи використовувалося таке обладнання:

- датчик концентрації чадного газу (СО) типу MQ-7;
- датчик полум'я типу KY-026;
- контролер, що під'єднаний до Raspberry PI 3B+.

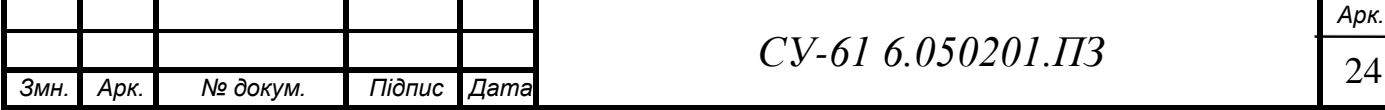

Як видно з назви ця лабораторна робота складається з 2 частин:

- визначення концентрації СО;

- детектування появи полум'я.

Газоаналізатор, який визначає небезпечну концентрацію в повітрі чадного газу CO, призначений для установлення у всіх місцях, де використовується пічне опалення, особливо твердопаливні, коли топлять дровами, кам'яним вугіллям, коксом, торфом.

Також він може застосовуватися там, де використовується газове опалювальне обладнання на метані або пропані. Датчик чадного газу MQ-7 необхідний для визначення наявності і концентрації чадного газу (CO) в навколишньому середовищі. Принцип роботи цих двох сенсорів заснований на зміні опору шару діоксиду олова  $SnO<sub>2</sub>$  при контакті з молекулами газу. Чутливий елемент складається з керамічної трубки з покриттям  $Al_2O_3$  і нанесеного чутливого шару SnO2. Всередині трубки розташований елемент, що нагріває чутливий шар до температури, при якій він починає реагувати на газ. Чутливість до різних газів досягається варіюванням складу домішок в чутливому шарі [27].

З огляду на той факт, що пожежний датчик полум'я здатний виявляти загоряння на початковій стадії, їх широко використовують на тих об'єктах, де важлива швидкість виявлення вогнища загоряння. Пристрої цього типу знайшли широке практичне застосування у різних сферах людської діяльності:

– на об'єктах виробництва та складування легкозаймистих матеріалів і речовин;

– на промислових об'єктах;

– в магазинах і торгових павільйонах;

– на нафтопереробних підприємствах та об'єктах складування паливно-мастильних матеріалів [28].

Сенсори, сприйнятливі до полум'я, мають широке практичне застосування також і в різному опалювальному обладнанні, на транспорті - наприклад, датчик вогню для котла, датчик контролю моторного відділення різних транспортних засобів [29].

Сенсор наявності відкритого вогню здатний фіксувати появу полум'я, яке випромінює світло з довжиною хвилі 760 – 1100 нм. Величина кута, в якому датчик може визначити наявність полум'я, становить близько 60º.

Принцип роботи датчика полум'я достатньо простий: коли на фотодіод потрапляє світло, величина напруги, яке знімається з виходу, буде пропорційна освітленості і обернено пропорційна віддаленості вогню від сенсора. При видаленні 0,2 м величина напруги складає близько 4,8 В, а при розташуванні джерела полум'я на видаленні 1 м напруга буде 1 В [30].

Структура лабораторної роботи №4 наведена на рисунку 3.7.

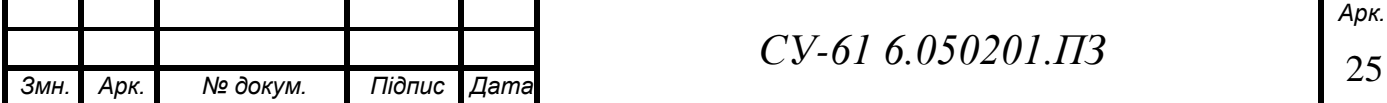

<span id="page-35-0"></span>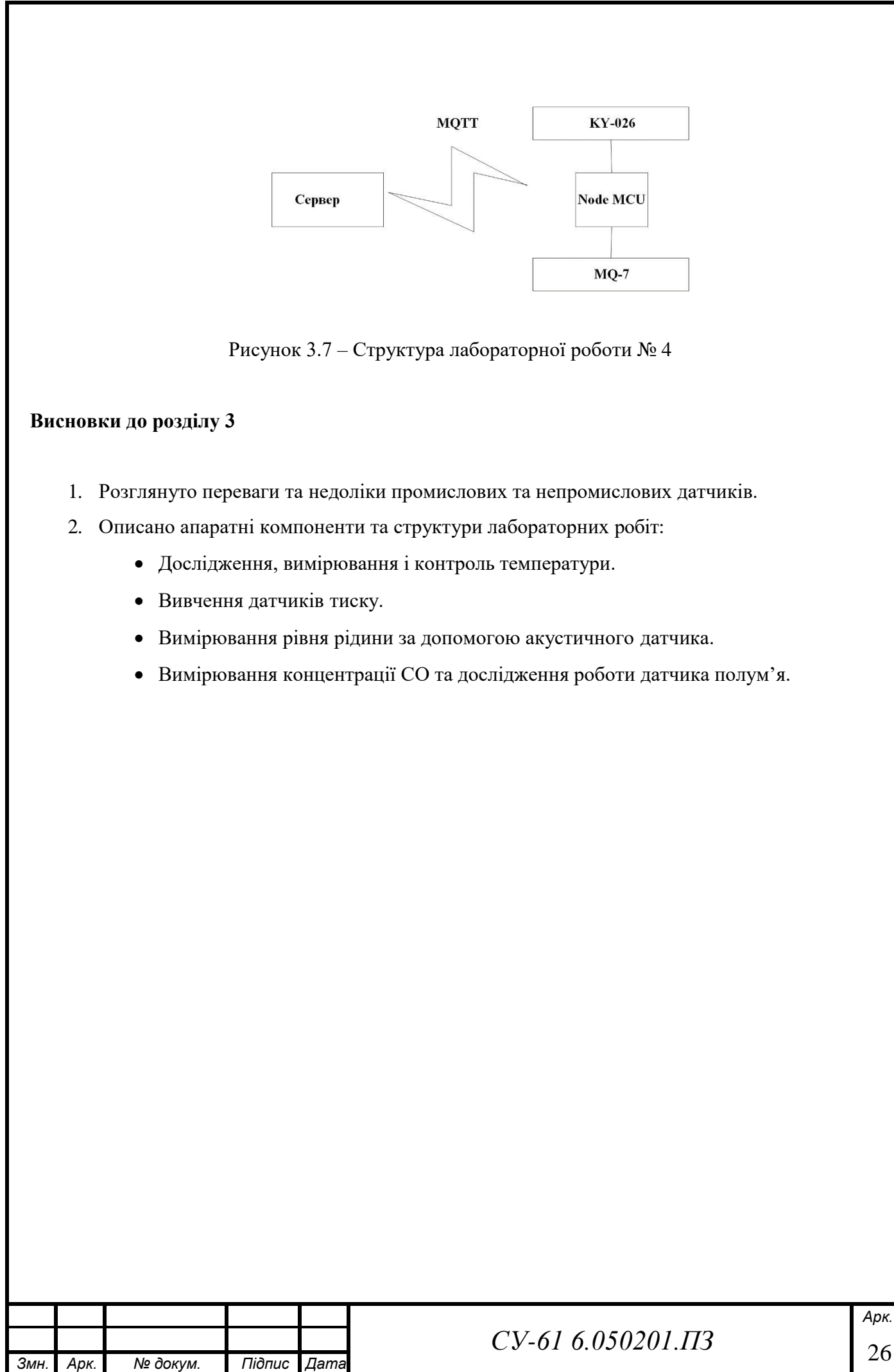

## **РОЗДІЛ 4 ВИБІР ОБЛАДНАННЯ**

### <span id="page-36-1"></span><span id="page-36-0"></span>**4.1 Raspberry Pi**

Raspberry Pi (v3 Model B) представляє собою чотирьох ядерний, мініатюрний, безшумний, одноплатний комп'ютер [31 – 35]. Він має 1Гб оперативної пам'яті та можливість підключення через USB зовнішніх накопичувачів. Raspberry Pi працює під управлінням операційної системи Linux. Крім розробки апаратних засобів та програмного забезпечення, він дозволяє слухати музику, дивитися HD-відео, займатися вебсерфінгом, працювати з документами в офісних редакторах, читати електронні книги [31] тощо.

На Raspberry Pi можна програмувати практично на будь-яких мовах. За замовчуванням на ньому встановлені Scratch, Python та Node-RED. Підтримуються також LAMP з PHP, Ruby, Java та інші популярні програмні додатки. Можливо інсталювати веб-сервер Apache, середовище 3D-проектування Blender, графічний редактор The Gimp, векторні редактори Xara-X і Inkscape, видавну систему Scribus. Інтерфейс GPIO, який був попередньо розроблений для керування датчиками з використанням Arduino, доступний і в Raspberry Pi. Це дозволяє перетворення аналогового сигналу в цифровий через підключення Arduino до нього і управляти датчиками через Raspberry Pi [31, 32] Його можливості обмежуються тільки вашими знаннями та фантазією.

Основною архітектурою процесора Raspberry Pi є ARM Cortex-A53. Його можна прошити безліччю операційних систем [35]:

- 1. Raspbian
- 2. Raspberry PI Desktop
- 3. UBUNTU Mate
- 4. Snappy UBUNTU Core
- 5. Windows 10 IOT
- 6. OSMC
- 7. LIBREELEC
- 8. PINET
- 9. RISC OS
- 10. Weather station

Зовнішній вигляд Raspberry Pi 3B+ зображений на рисунку 4.1.

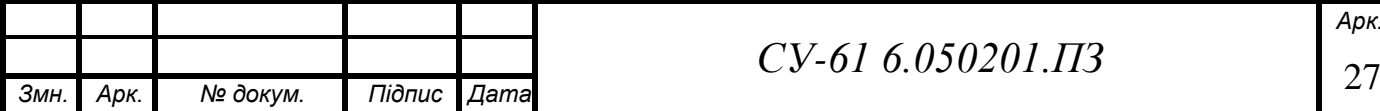

## *СУ-61 6.050201.ПЗ*

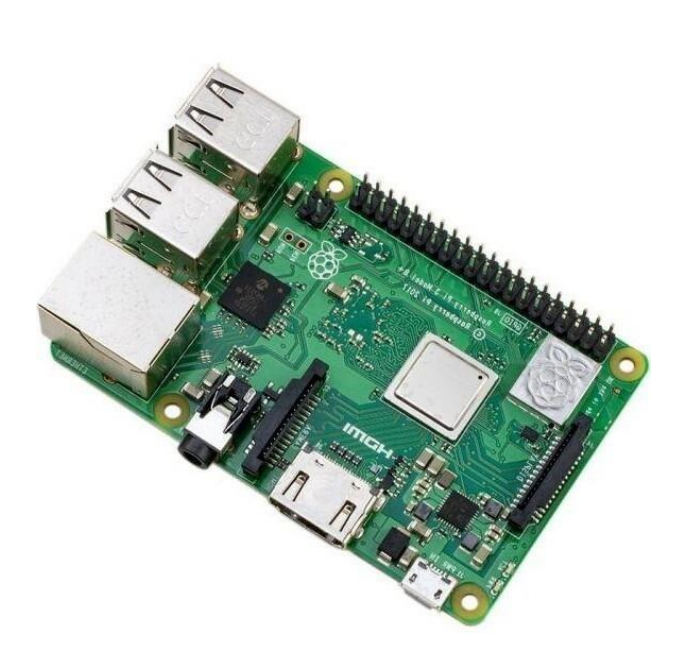

Рисунок 4.1 – Зовнішній вигляд Raspberry Pi 3B+

### <span id="page-37-0"></span>**4.2 NodeMCU**

NodeMCU - це недорога платформа IoT з відкритим кодом [36].

Спочатку вона містила в собі прошивку, яка працювала на ESP8266 Wi-Fi SoC від Espressif Systems, та апаратне забезпечення, яке базувалося на модулі ESP-12. Пізніше була додана підтримка 32-бітного MCU ESP32. Назва "NodeMCU" поєднує в собі "node""вузол" і "MCU" (мікроконтролерний блок) [37].

Мікроконтролер ESP32 випущений влітку 2016 року фірмою Espressif. Це потужний та недорогий мікроконтролер. Пристрій являє собою систему на кристалі, побудовану за технологією TSMC 40 нм, з Wi-Fi і Bluetooth контролерами. Він оснащений двохядерним 32 бітовим процесором, який працює на частотах 80, 160 або 240 МГц. Також в систему інтегровані антенні комутатори, радіочастотні компоненти, фільтри, підсилювачі, модулі управління живленням. Підключається ESP32 до комп'ютера за допомогою USB роз'єму [38].

Технічні характеристики ESP32:

- двох- або одноядерний 32-бітний процесор Tensilica Xtensa LX6;
- тактова частота 160 або 240 МГц;
- 520 Кб SRAM;
- максимальна потреба 260 мА, в режимі 10 мА;
- стандарти бездротової зв'язку Wi-Fi: 802.11 b / g / N, Bluetooth: v4.2 BR / EDR та BLE;
- наявність датчиків температури, Холла, тач-сенсорів;

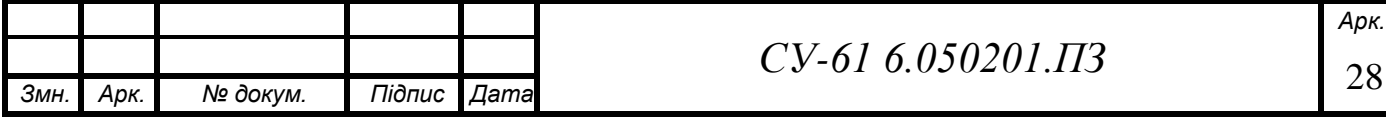

- інфракрасне дистанційне управління;
- наявна можливість підключення двигунів та світлодіодів через ШІМ роз'єм;
- стандарт IEEE 802.11 з підтримкою WFA, WPA / WPA2 та WAPI;
- можливість безпечного завантаження;
- шифрування флеш-диску;
- вбудоване керування енергоживленням;
- програмування модуля ESP32 можливе на різноманітних платформах та середовищах.

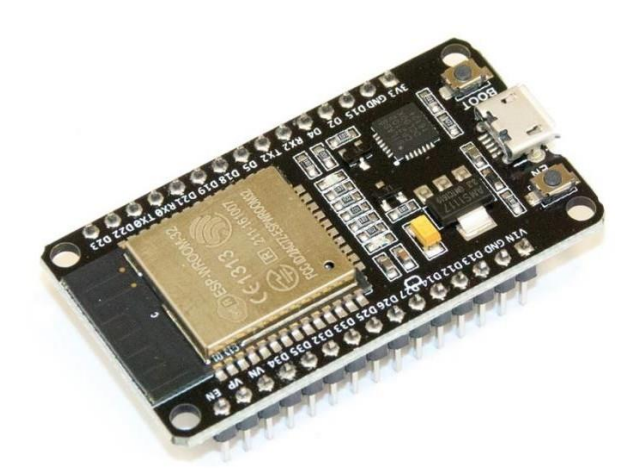

Рисунок 4.2 – Зовнішній вигляд мікроконтролера ESP32 [38]

Хоча мікроконтролери ESP8266 та ESP32 виготовила одна фірма Espressif, вони відрізняються один від одного. Модуль ESP32 відрізняється від свого попередника за рахунок вдосконалення обладнання, збільшення функціоналу, кількості виходів GRIO та об'єму

пам'яті. Однак вартість ESP32 такожв два рази більша, ніж вартість мікроконтролера ESP8266. Перевагою мікроконтролера ESP32 є більш швидкий Wi-Fi та Bluetooth. Встановлений в

ESP32 більш потужний процесор легко реалізує складні проекти. Для більш дешевих розробок використовується мікропроцесор ESP8266 [38].

Об'єм пам'яті в модулі ESP32 збільшено до 512 Кб порівняно з 160 Кб в мікропроцесора ESP8266. До декількох контактів на ESP32 прикріплені ємнісні сенсорні датчики та датчик температури. ESP32 має вісімнадцять 12-бітних АЦП каналів порівняно з одним 10-бітним каналом у його попередника.

До недоліків ESP32 на сучасному етапі можна віднести відсутність бібліотек для підтримуючих сенсорів і малу кількість драйверів [38], які з часом будуть подолані.

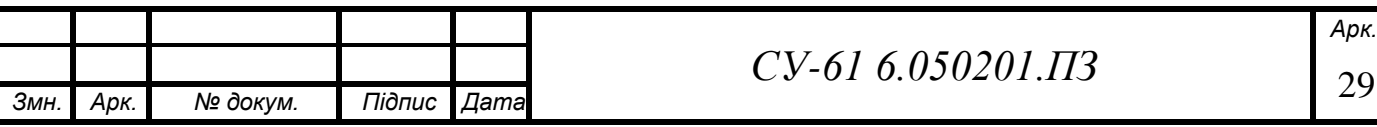

### <span id="page-39-0"></span>**4.3 Датчик DHT22**

Датчик DHT22 (інша назва AM2302) - це датчик вологості і температури з цифровим виходом. Для вимірювання вологості використовують ємнісний датчик, для температури – термістор; всі данні передаються по цифровій інформаційній шині.

Технічні характеристики датчика, його переваги та використання детально описані в [39].

Датчик DHT22, як і його попередник DHT11, доступний в двох варіантах: як окремий датчик у вигляді пластикового корпусу з металевими контактами або як готовий модуль з датчиком і припаяними елементами обв'язки. Другий варіант набагато простіше використовувати в реальних схемах і вкрай рекомендується для початківців [40].

Датчик DHT22 виконаний у вигляді модуля і містить все необхідне для підключення його як до Arduino, так і до NodeMCU, що було використано в моєму проєкті.

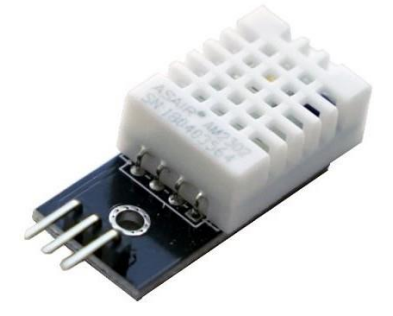

Рисунок 4.3 – Зовнішній вигляд датчика DHT22 [41]

### <span id="page-39-1"></span>**4.4 Датчик тиску Метран-100**

Інтелектуальний мікропроцесорний багатодіапазонний перетворювач або датчик тиску Метран-100 (рисунок 4.4) призначений для вимірювання та безперервного перетворення вимірюваної величини – тиску надлишкового, абсолютного, розрідження, тиску-розрідження, різниці тисків, гідростатичного тиску нейтральних і агресивних, газоподібних і рідких середовищ в уніфікований струмовий вихідний сигнал і / або цифровий сигнал на базі HARTпротоколу, або цифровий сигнал на базі інтерфейсу RS-485 з протоколами обміну ICP або Modbus [39, 42].

Датчики тиску Метран-100 застосовують в системах автоматичного контролю, регулювання та управління технологічними процесами на підприємствах газової,

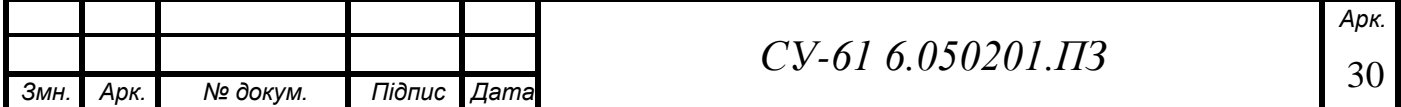

металургійної, хімічної, харчової промисловості, в тому числі на об'єктах атомної енергетики, а також для вимірювання тиску газоподібного кисню [39].

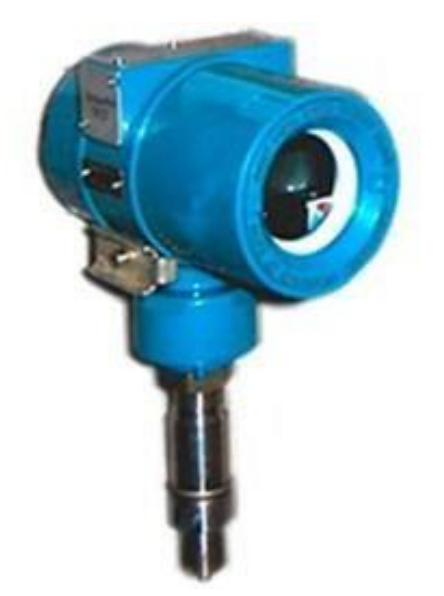

Рисунок 4.4 – Зовнішній вигляд датчика тиску Метран-100

Керувати параметрами датчика Метран-100 можна за допомогою кнопок вбудованої панелі, НАRТ-комунікатора або комп'ютера, програми IСР-Master і комп'ютера або програмних засобів АСУТП [42].

Діапазони вимірюваних тисків:

- мінімальний 0-0,04 кПа;

- максимальний 0-100 МПа.

Допустима похибка вимірювань: до  $\pm$  0,1% від діапазону.

Діапазон переналаштувань меж вимірювань: до 25: 1.

Він розроблений у трьох виконаннях згідно ГОСТ 12997 [43, 44]:

- звичайне;

- вибухозахищене;

- для експлуатації на АС.

### <span id="page-40-0"></span>**4.5 Вимірювач-регулятор ОВЕН ТРМ 138**

Вимірювач-регулятор ОВЕН ТРМ 138 призначений для побудови автоматичних систем контролю і регулювання виробничими технологічними процесами в різних галузях промисловості: вимірювання, реєстрації та регулювання температури, тиску або іншого

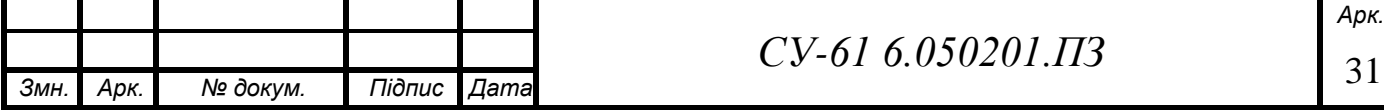

фізичного параметра, одночасного управління декількома (до 8-ми) виконавчими механізмами, а також для реєстрації вимірюваних параметрів на ЕОМ [39, 45].

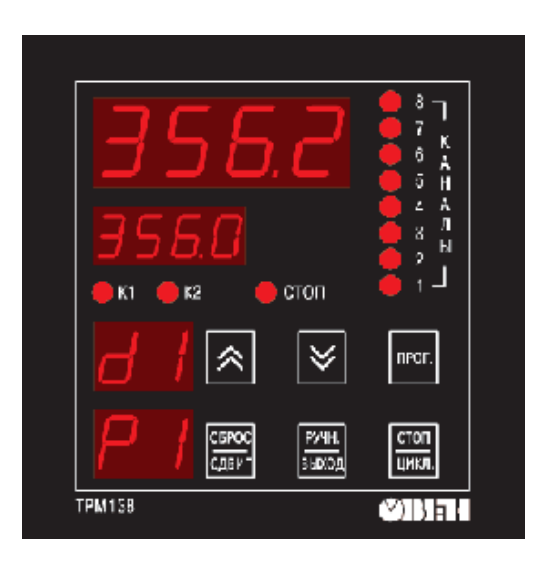

## Рисунок 4.5 – Зовнішній вигляд кнопкової панелі керування ТРМ138

Терморегулятор застосовують в багатозонних печах та в системах захисної автоматики [39].

Основні блоки функціональної схеми наведені на рисунку 4.6.

ТРМ138 включає в себе наступні основні функціональні елементи [46]:

- 8 універсальних входів;
- блоки цифрової фільтрації, корекції і масштабування для кожного вхідного сигналу;
- 8 логічних пристроїв (ЛП);
- 8 вихідних пристроїв (ВП);
- модуль інтерфейсу RS-485.

Користувач може створювати будь-які конфігурації функціональних схем.

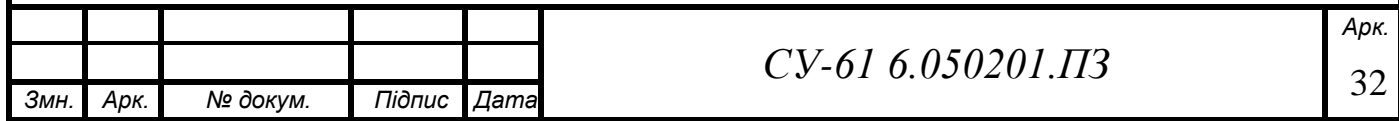

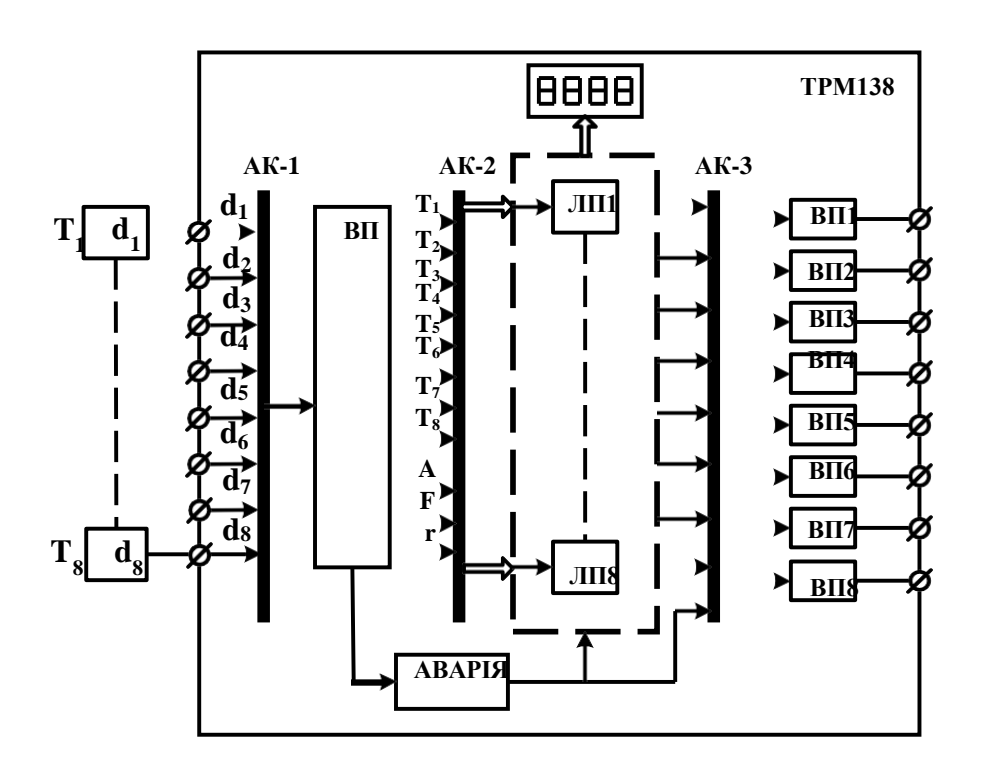

Рисунок 4.6 – Функціональна схема ОВЕН ТРМ 138 [46]

#### <span id="page-42-0"></span>**4.6 Термопара хромель-копель**

Термопара хромель-копель (рисунок 4.7) являє собою термочутливий елемент або датчик, який використовується у вимірювальних та перетворювальних пристроях для вимірювання температур, а також в різних автоматичних системах контролю та керування. Складається термопара з дроту двох різнорідних електропровідних високочутливих металевих сплавів - хромелю та копелю. Для виробництва термопари відрізок певної довжини із дроту хромель та термоелектродний дріт копель послідовно з'єднуються (спаюються) кінцями між собою. Діапазон робочих температур, вимірюваних термопарою хромель-копель, становить 200 – 600 °С, а короткочасно може вимірюватися температура до 800 °С [47].

Хромель – це сплав, базовою основою якого є нікель, частка якого в сполуці близько 89 – 90%. Частка хрому - близько 8,5 – 10%. Незначну частину в складі займають домішки вуглецю, заліза та кобальту, в обсязі до 0,2%, 0,3% і близько 1% відповідно, плюс незначна кількість кремнію [47].

Складовими частинами копелю є мідь, нікель та марганець в пропорції близько 56%, 42 – 43% і 0,1 – 1,0% відповідно. Несуттєву частину обсягу складають домішки різних хімічних елементів.

Основні статичні характеристики термопар детально описані в роботі [39].

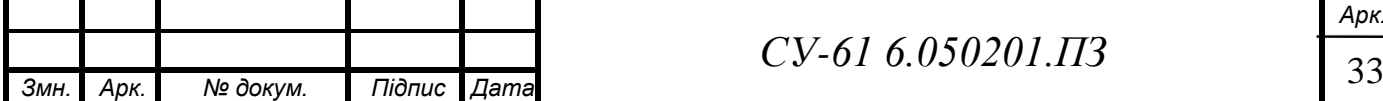

## *СУ-61 6.050201.ПЗ*

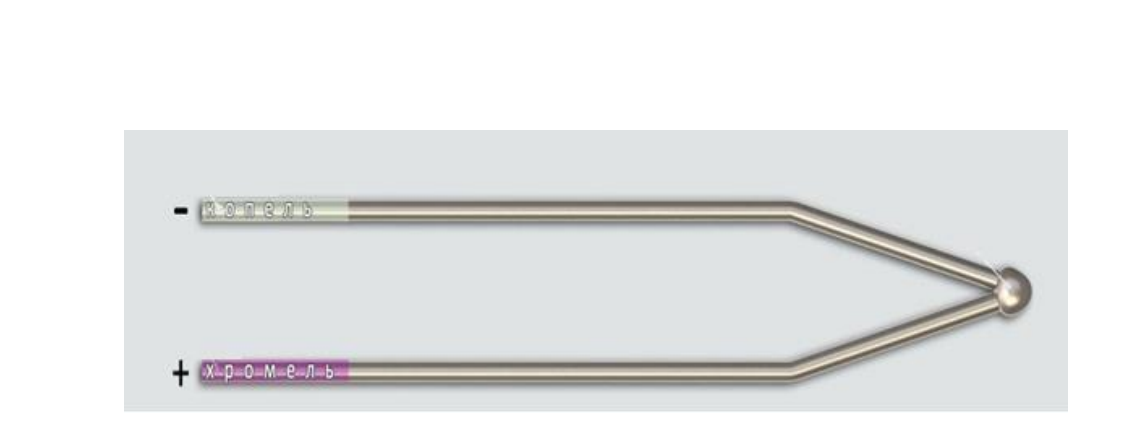

Рисунок 4.7. – Зовнішній вигляд термопари хромель - копель

### <span id="page-43-0"></span>**4.7 Термометр опору**

Термометри опору (рисунок 4.8) – це датчики, принцип дії яких заснований на залежності електричного опору металів і напівпровідників від температури. Їх широко використовують для вимірювання температур від -200 °С до +700 °С [39].

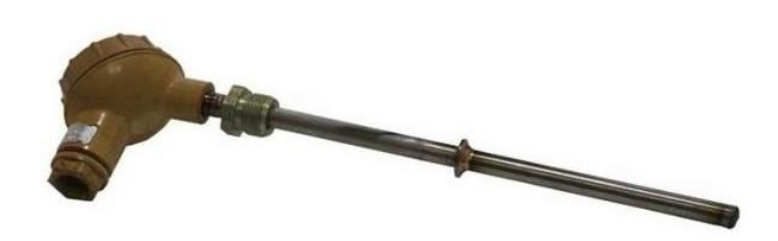

Рисунок 4.8 – Зовнішній вигляд термометру опору

### <span id="page-43-1"></span>**4.8 Вентилятор Brushless DC FAN 5V**

Для зниження температури пропонується використовувати вентилятор, який буде живитись від 5V. Тому було вибрано вентилятор Brusless DC FAN 5V (рисунок 4.9).Оскільки він мініатюрний, має високу продуктивність при достатньо низькому рівні шуму.

Його характеристики такі [48]:

- тип двигуна безщітковий;
- розьемм PH2.0-2P;
- розміри 30х30х7 мм;

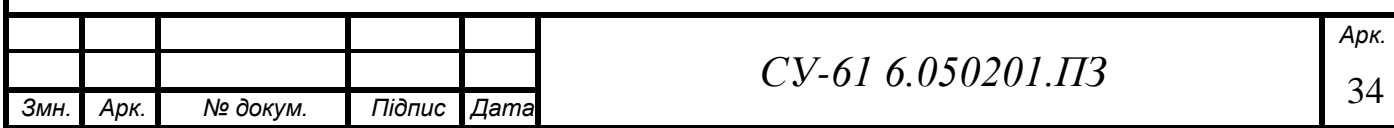

- номінальний струм 0.15 А;
- номінальна напруга 5 В;
- номінальна швидкість обертання 9000 ±10% об/хв.

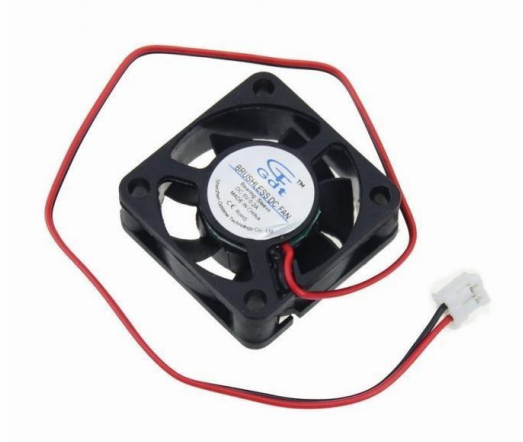

Рисунок 4.9 – Зовнішній вигляд вентилятора

### <span id="page-44-0"></span>**4.9 Модуль реле 5 В 10 А високого рівня**

Оскільки, виконання лабораторної роботи передбачає ввімкнення і вимикання вентилятора для охолодження датчика температури, а також подачу струму на резистор для його нагрівання, тому для цього пропонується використати електромагнітне реле. Електромагнітне реле – електричний пристрій, який механічним шляхом розмикає або замикає електричний ланцюг, використовуючи магніт. Воно складається з електромагніту, рухомого якоря і перемикача [49]. Для того щоб реле керувалось за допомогою контролеру було вибрано модуль реле 5 В 10 А високого рівня. Це реле потребує 5 – 20 мА для спрацювання і вмикається та вимикається логічним нулем або одиницею. На цьому модулі є 2 світлодіоди: червоний сигналізує про наявність напруги, а зелений про спрацювання реле [50].

На рисунку 4.10 зображено зовнішній вигляд модулю реле.

Його характеристики такі:

- 1. максимальний струм комутування реле 10 А при 250 В;
- 2. розміри: 44x17x17 мм;
- 3. на платі є світлодіод, що сигналізує про поточний стан реле [50].

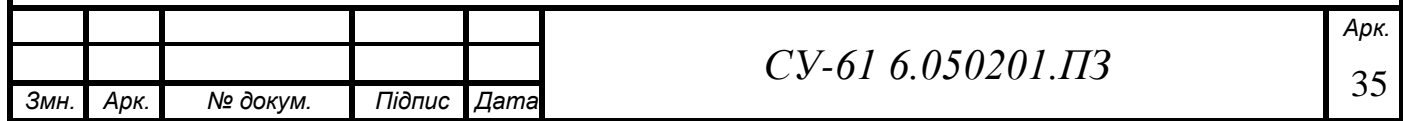

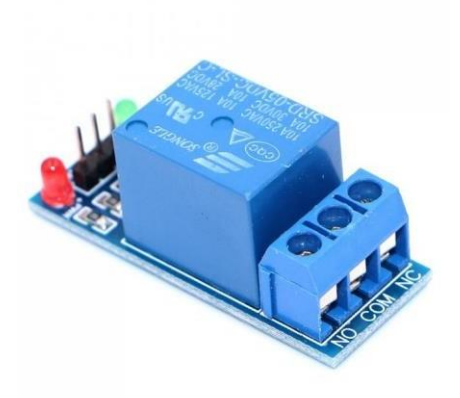

Рисунок 4.10 – Зовнішній вигляд модулю реле 5 В 10 А високого рівня

### <span id="page-45-0"></span>**4.10 Блок живлення Protek pu110-45-24c**

Оскільки у стенді використані як промислові, так і не промислові датчики та пристрої, то напруга їх живлення є різною. Так промислові пристрої, датчики, а також резистори для нагрівання термопари та термометра опору живляться напругою 12 В - 24 В, а мікроконтролер ESP-32S та вентилятор – напругою 5 В. Таким вимогам відповідає блок живлення Protek pu110-45-24c (рисунок 4.11) потужністю 80 Вт. Його характеристики такі:

- 1. напруга на вході 100 240 В;
- 2. максимальний струм 3.2 A;
- 3. частота струму 47 63 Гц;
- 4. вихідна напруга 5В, 12В, 24В [51].

<span id="page-45-1"></span>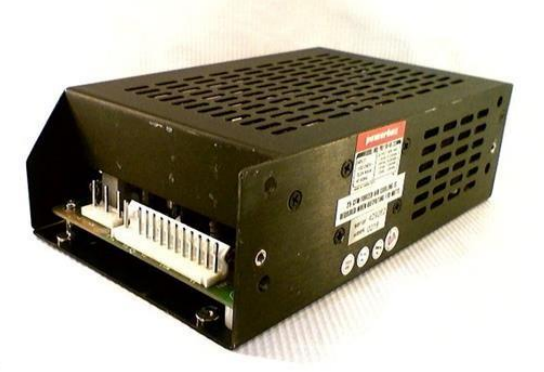

Рисунок 4.11 – Зовнішній вигляд блоку живлення Protek pu110-45-24c

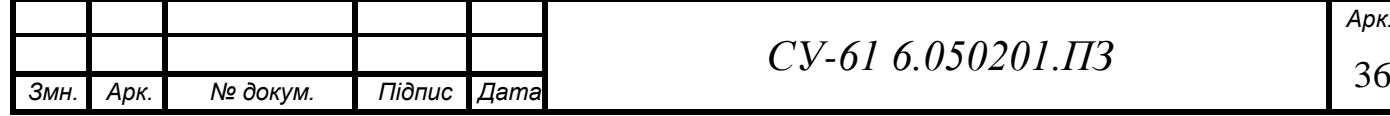

### **Висновки до розділу 4**

Стисло описано та обґрунтовано використання наведеного обладнання для створення лабораторного стенду, на якому можна виконати 4 лабораторні роботи з технічних дисципліни.

При виборі обладнання ставилися такі вимоги:

- 1. в стенді використані промислові та непромислові датчики та прилади;
- 2. датчики та вимірювальні прилади відповідали необхідним технічним характеристикам і були відносно недорогими.

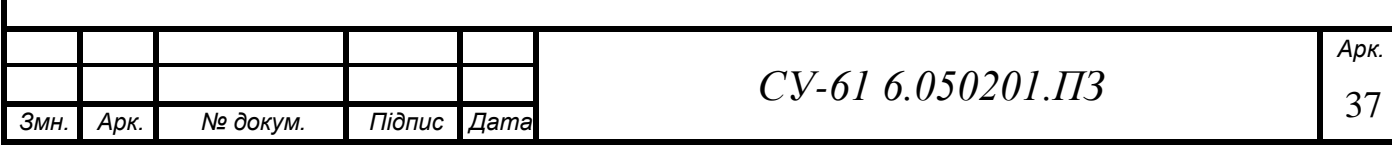

## **ВИСНОВКИ**

1. Аналіз форм навчання показав застарілість традиційного навчання за денною та заочною формами навчання, що не відповідають сучасним вимогам підготовки майбутнього фахівця. Визначено перспективність використання для підготовки студентів фізичних і технічних спеціальностей змішаної форми навчання. При цьому була виявлена проблема, пов'язана із складністю виконання лабораторних робіт.

2. В результаті проєктування комплексу для дистанційного виконання лабораторних робіт були розроблені структури лабораторних робіт та конструкторська документація даного комплексу.

3. Для дистанційної передачі даних запропоновано використання мережевого протоколу MQTT, який відповідає вимогам промислових протоколів та працює за моделлю «брокер-підписники». В середовищі Сisco Packet Tracer була створена модель мережі для передачі даних від лабораторного комплексу до користувача.

4. Були вибрані засоби автоматики даного комплексу, які являють як промислові, так і непромислові датчики, мікроконтролери та прилади, відповідають необхідним технічним характеристикам та є недорогими.

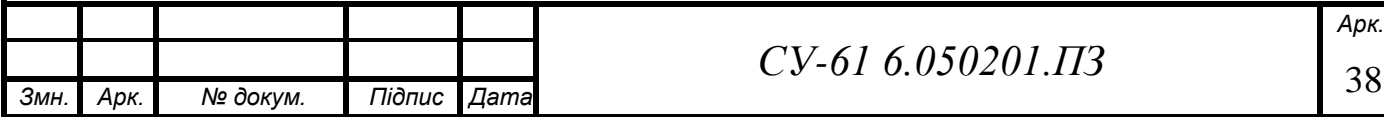

## **СПИСОК ВИКОРИСТАНИХ ДЖЕРЕЛ**

- 1. Педагогика. Сластёнин В. А., Исаев И. Ф., Шиянов Е. Н. 7-е издание., переработанное и дополненное. – М.: Издательский центр "Академия", 2019. — 586 с.
- 2. Новиков А. Формы обучения в современных условиях. URL[:](http://www.anovikov.ru/artikle/forms.pdf) <http://www.anovikov.ru/artikle/forms.pdf> (дата звернення: 08.05.2020).
- 3. Базиль О. О. Впровадження електронних матеріалів в навчальний процес: досвід українського ЗВО [Текст] / О. О. Базиль, О. С. Соколов // Наукова Україна: Збірник статей V Всеукраїнської наукової конференції студентів 27-28 травня 2019 року. Дніпро: ТОВ «Акцент ПП», 2019. – С. 206-209.
- 4. Преимущества и недостатки дневного и дистанционного обучения. UR[L:](https://stimul.kiev.ua/articles.htm?a=preimuschestva_i_nedostatki_dnevnogo_i_distancionnogo_obucheniya) [https://stimul.kiev.ua/articles.htm?a=preimuschestva\\_i\\_nedostatki\\_dnevnogo\\_i\\_distancionn](https://stimul.kiev.ua/articles.htm?a=preimuschestva_i_nedostatki_dnevnogo_i_distancionnogo_obucheniya) [ogo\\_obucheniya](https://stimul.kiev.ua/articles.htm?a=preimuschestva_i_nedostatki_dnevnogo_i_distancionnogo_obucheniya) (дата звернення: 08.05.2020).
- 5. Кралевич И.Н. Заочная форма обучения: от количества к качеству / И.Н. Кралевич, И.Н. Ковальчук, Л.А. Иваненко // Весник МДПУ им. И.П. Шамякина. - №1 (147), 2016. – С. 90-94.
- 6. Базиль О. О. Використання для змішаного навчання математичних дисциплін платформи Mix [Текст] / О. О. Базиль, Ю. А. Кравченко, О. С. Соколов // Актуальні питання природничо-математичної освіти: збірник наукових праць. - Випуск 2(10), 2017. - С. 125-129.
- 7. ІТ-забезпечення діяльності інноваційного університету: досвід українського вишу : монографія / А. В. Васильєв, В. О. Любчак, Ю. О. Зубань та ін. ; за заг. ред. проф. А. В. Васильєва. – Суми : Сумський державний університет, 2016. – 173 с.
- 8. Сікора Я. Б. Реалізація змішаного навчання у вищому навчальному закладі [Текст] / Я. Б. Сікора // Науковий вісник Ужгородського університету. Серія: «Педагогіка. Соціальна робота». – Випуск 2 (39), 2016. – С. 236-239.
- 9. Старыгина С. Д. Численная оценка качества учебных on-line курсов [Текст] / С. Д. Старыгина // Образоваельные технологии и общество. – Т.22, №1. – 2019. – С. 68-78.
- 10. Достоинства смешаного обучения. URL[:](http://hrm.ru/db/hrm/25B19E9CB43056C3C32575DD0025F550/print.html) <http://hrm.ru/db/hrm/25B19E9CB43056C3C32575DD0025F550/print.html> (дата звернення: 08.05.2020).
- 11. Jolly T. Holden, Philip J.-L. Westfall An Instructional Media Selection Guide For Distance Learning—Implications For Blended Learning Featuring An Introduction To Virtual Worlds - Second edition.- USDLA.- 154 p.

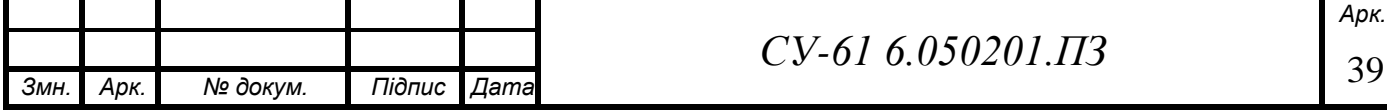

- 12. Johanna Pirker, Christian Guetl Motivational Active Learning in Blended and Virtual Learning Scenarios[:](https://www.researchgate.net/publication/313177649) Chapter · January 2016. URL: <https://www.researchgate.net/publication/313177649> (date of appeal: 08.05.2020).
- 13. Ulrike Lucke Immersive Learning Related to Theory and Practice of Blended Learning. Conference Paper ·June 2011. URL: https:[//www.researchgate.net/publication/262486660](http://www.researchgate.net/publication/262486660) (date of appeal: 08.05.2020).
- 14. Шроль Т. С. Змішане навчання як нова форма організації ІКТ-освіти [Текст] / Т. С. Шроль // Наукові записки РДГУ. – Випуск 13 (56); Частина 1. – 2016. – С. 166-170.
- 15. Пасічник О. Змішане навчання як форма ефективної організації іншомовної освіти на немовних спеціальностях ЗВО [Текст] / О. Пасічник // Науковий вісник МНУ імені В.О. Сухомлинського. Педагогічні науки. - №3 (62); Том 2. – 2018. – С. 231-234.
- 16. Кухаренко В.М. Проектування програми курсу «Змішане навчання» [Текст] / В. М. Кухаренко // Інформаційні технології в освіті. – Вип. 33. – 2017. – С. 80-92.
- 17. Порівняльний аналіз успішності студентів з дисципліни "Інформатика зі змістовим модулем: комп'ютерне діловодство" в різних моделях навчання [Текст] / О. О. Базиль, О. А. Шовкопляс, О. С. Соколов, Н. С. Петренко // Інформатика, математика, автоматика: матеріали та програма науково-технічної конференції, м. Суми, 17-21 квітня 2017 р. / Відп. за вип. С.І. Проценко. - Суми: СумДУ, 2017. - С. 197.
- 18. Дикий Д.И., Артемьева В.Д. Протокол передачи данных MQTT в модели удаленного управления правами доступа для сетей Интернета // Научно-технический вестник информационных технологий, механики и оптики. 2019. Т. 19. № 1. С. 109–117.
- 19. Dipa Soni, Ashwin Makwana A survey on MQTT: a protocol of Internet of things (IOT). Conference Paper · April 2017. URL: https:[//www.researchgate.net/publication/316018571](http://www.researchgate.net/publication/316018571) (date of appeal: 08.05.2020).
- 20. Бибель В. П. Вибір бездротової технології передавання даних для обладнання навчальних лабораторій / В. П. . Бибель, В. С. Глухов, О. В. Пристопюк // Вісник Національного університету "Львівська політехніка". Комп'ютерні системи та мережі. - 2016. - № 857. - С. 10-16. - Режим доступу: [http://nbuv.gov.ua/UJRN/VNULPKSM\\_2016\\_857\\_4.](http://nbuv.gov.ua/UJRN/VNULPKSM_2016_857_4)
- 21. Белей О. І. Безпека передачі даних для Інтернету речей [Текст] / О. І. Белей, Т. Г. Логутова // Кібербезпека: освіта, наука, техніка. - №2 (6). – 2019. - С. 6-18.
- 22. База знаний MajorDoMo. URL[:](https://kb.mjdm.ru/?utm_source=smartliving&utm_medium=link&utm_campaign=mainmenukb) [https://kb.mjdm.ru/?utm\\_source=smartliving&utm\\_medium=link&utm\\_campaign=mainme](https://kb.mjdm.ru/?utm_source=smartliving&utm_medium=link&utm_campaign=mainmenukb) [nukb](https://kb.mjdm.ru/?utm_source=smartliving&utm_medium=link&utm_campaign=mainmenukb) (дата звернення 08.05.2020).

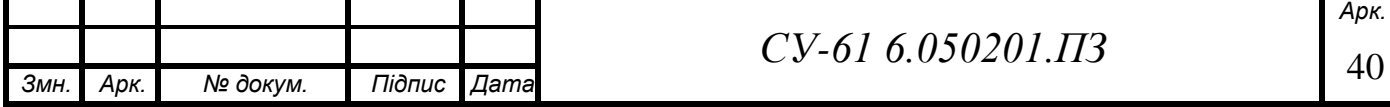

- 23. Среда разработки Arduino. URL: [http://arduino.ru/Arduino\\_environment](http://arduino.ru/Arduino_environment) (дата звернення 08.05.2020).
- 24. Какие существуют среды разработки (IDE) для Arduino. URL: https://soltau.ru/index.php/themes/kompyutery-i-programmy/item/465-kakiesushchestvuyut-sredy-razrabotki-ide-dlya-arduino (дата звернення 08.05.2020).
- 25. Урок 2. Работа со средой Arduino IDE. URL: https://robohobby.by/lessons/arduino\_ide\_tutorial/ (дата звернення 08.05.2020).
- 26. Термометри и сферы их применения [https://pcgroup.ru/blog/termometry-i-sfery-ih](https://pcgroup.ru/blog/termometry-i-sfery-ih-primeneniya/)[primeneniya/](https://pcgroup.ru/blog/termometry-i-sfery-ih-primeneniya/) (дата звернення: 08.05.2020).
- 27. Типы и применение датчиков угарного газа. URL[:](https://protivpozhara.com/signal/struktura/datchik-ugarnogo-gaza-s-signalizaciej) <https://protivpozhara.com/signal/struktura/datchik-ugarnogo-gaza-s-signalizaciej> (дата звернення: 08.05.2020).
- 28. Страковский Д. А., Симаков Е. Е. Анализатор воздуха на платформе Arduino // Юный ученый. — 2017. — №3. — С. 49-56. — URL: https://moluch.ru/young/archive/12/911/ (дата звернення: 08.05.2020).
- 29. Датчик пламени для пожарной сигнализации особенности установки, виды. URL[:](https://bezopasnostin.ru/pozharnaya-signalizatsiya/datchik-plameni-dlya-pozharnoj-signalizatsii.html) [https://bezopasnostin.ru/pozharnaya-signalizatsiya/datchik-plameni-dlya-pozharnoj](https://bezopasnostin.ru/pozharnaya-signalizatsiya/datchik-plameni-dlya-pozharnoj-signalizatsii.html)[signalizatsii.html](https://bezopasnostin.ru/pozharnaya-signalizatsiya/datchik-plameni-dlya-pozharnoj-signalizatsii.html) (дата звернення: 08.05.2020).
- 30. Как работает датчик пламени ардуино? URL: [https://bezopasnostin.ru/pozharnaya](https://bezopasnostin.ru/pozharnaya-signalizatsiya/datchik-plameni-arduino.html)[signalizatsiya/datchik-plameni-arduino.html](https://bezopasnostin.ru/pozharnaya-signalizatsiya/datchik-plameni-arduino.html) (дата звернення: 08.05.2020).
- 31. Raspberry Pi собираем и настраиваем компьютер для юного кибернетика Часть 1. URL: <https://senpai-ed.livejournal.com/115951.html> дата звернення: 08.05.2020).
- 32. Brian R Kent Science and Computing with Raspberry Pi. Morgan & Claypool Publishers.– 2018.- 215 p.
- 33. Steven J Johnston, Simon J Cox The Raspberry Pi: A Technology Disrupter,and the Enabler of Dreams. // Electronics. 6, - 2017. P. 51-57.
- 34. Fletcher AC, Mura C. Ten quick tips for using a Raspberry Pi. // PLoS Comput Biol 15(5).  $2019. - P. 1 - 11.$
- 35. Raspberry PI 3 Основной ключ в «Домашней» автоматизации. URL: https://kipworld.ru/raspberry-pi-3-osnovnoj-klyuch-v-domashnej-avtomatizatsii.html#toc1 (дата звернення: 08.05.2020).
- 36. NodeMcu. Connect Things EASY. URL: https:[//www.nodemcu.com/index\\_en.html#fr\\_54745c8bd775ef4b99000011](http://www.nodemcu.com/index_en.html#fr_54745c8bd775ef4b99000011) (date of appeal: 08.05.2020).

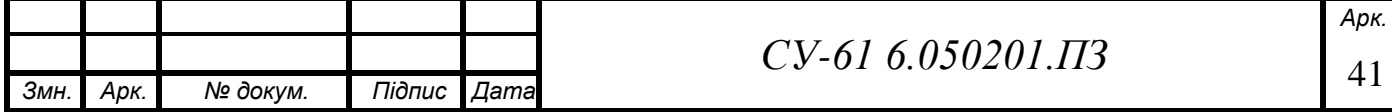

- 37. NodeMCU. URL: <https://wiki2.org/en/NodeMCU> (date of appeal: 08.05.2020).
- 38. Микроконтроллер ESP32 и проекты Arduino. URL: https://arduinomaster.ru/platyarduino/esp32-arduino-raspinovka-arduino-ide/ (дата звернення: 08.05.2020).
- 39. Методичні вказівки до виконання лабораторних робіт з дисципліни «Контроль і вимірювання в технологічних системах» / Укладачі: С. В. Соколов, О. С. Соколов. – Суми : Вид-во СумДУ, 2020. – 96 с.
- 40. Подключение датчика DHT11 или DHT22 к Ардуино. URL: https://arduinomaster.ru/datchiki-arduino/datchiki-temperatury-i-vlazhnosti-dht11-dht22/ (дата звернення: 08.05.2020).
- 41. DHT22 Датчик влажности и температуры. URL: https://duino.ru/DHT22-Datchikvlazhnosti-i-temperatury.html (дата звернення: 08.05.2020).
- 42. МЕТРАН-100 датчик давления. URL: [http://xn--90ahjlpcccjdm.xn--p1ai/catalog/metran-](http://теплоприбор.рф/catalog/metran-)100/ (дата звернення: 08.05.2020).
- 43. Датчики давления Метран-100 ДИ ДА ДВ ДИВ ДД ДГ. URL[:](http://teplomehanika.ru/metran100.htm) [http://teplomehanika.ru/metran100.htm \(](http://teplomehanika.ru/metran100.htm)дата звернення: 08.05.2020).
- 44. Датчик давления Метран-100. Руководство по эксплуатации. Версия 5.1. Челябинск. – 2011. – 153 с. URL: https://pribortrade.com.ua/PDF/metran-100\_rukododstvo.pdf
- 45. Измеритель регулятор универсальный восьмиканальный. Инструкция по эксплуатации. URL: https://insat.ru/products/owen/re\_trm138.pdf (дата звернення: 08.05.2020).
- 46. Abecker A., Bernardi A., Hinkelmann K., Kuhn O., Sintek M., and DFKI K. Toward a technology for organizational memories. Intelligent Systems and Their Applications, IEEE 16(4):40–48, 2013.
- 47. Термопара хромель-копель. Характеристики, применение, достоинства и недостатки. URL: [http://xn--e1ajekf4f.xn-](http://xn--e1ajekf4f.xn--/) p1ai/%D1%82%D0%B5%D1%80%D0%BC%D0%BE%D0%BF%D0%B0%D1%80%D0% B0-%D1%85%D1%80%D0%BE%D0%BC%D0%B5%D0%BB%D1%8C- %D0%BA%D0%BE%D0%BF%D0%B5%D0%BB%D1%8C/ (дата звернення: 08.05.2020).
- 48. Вентилятор 30х30х7мм 5В. URL: <https://arduino.ua/prod1684-ventilyator-30h30h7mm-5v> (дата звернення: 08.05.2020).
- 49. Подключение реле к Ардуино. URL: [https://arduinomaster.ru/datchiki](https://arduinomaster.ru/datchiki-arduino/podklyuchenie-rele-k-arduino/)[arduino/podklyuchenie-rele-k-arduino/](https://arduinomaster.ru/datchiki-arduino/podklyuchenie-rele-k-arduino/) (дата звернення: 08.05.2020).
- 50. Модуль реле 5В 10А высокого уровня (high level). URL: [https://arduino.ua/prod2888](https://arduino.ua/prod2888-modyl-rele-5v-10a-visokogo-yrovnya-high-level) [modyl-rele-5v-10a-visokogo-yrovnya-high-level](https://arduino.ua/prod2888-modyl-rele-5v-10a-visokogo-yrovnya-high-level) (дата звернення: 08.05.2020).

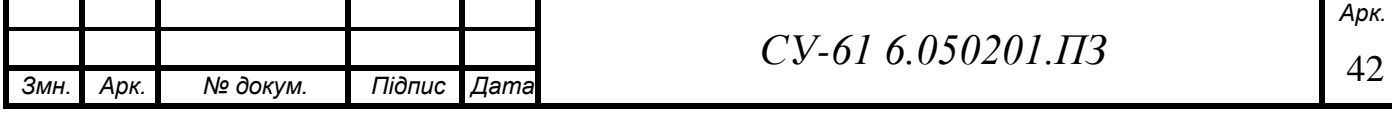

51. Блок питания Protek pu110-45-24c. URL: [https://skylots.org/6568679523/Blok-pitaniya-](https://skylots.org/6568679523/Blok-pitaniya-Protek-pu110-45-24c)[Protek-pu110-45-24c.](https://skylots.org/6568679523/Blok-pitaniya-Protek-pu110-45-24c) (дата звернення: 08.05.2020).

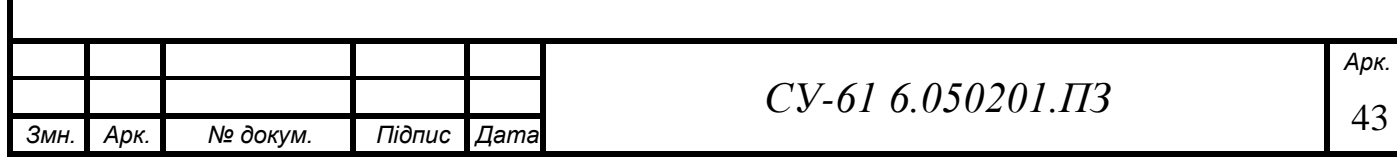

Додаток А

(довідковий)

Конструкторська документація

СУ -61 6.050201 А1 Структурна схема автоматизації дистанційного комплексу для виконання лабораторних робіт

СУ -61 6.050201 Е3 Електрична принципова схема лабораторної роботи №1

СУ -61 6.050201 ПЕ Перелік елементів до системи управління дистанційним комплексом

для виконання лабораторних робіт.

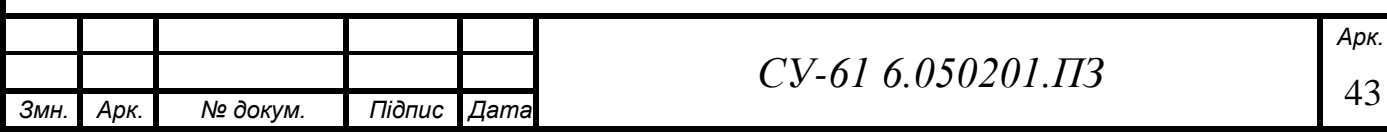

# Додаток Б

# (довідковий)

# Алгоритм функціонування

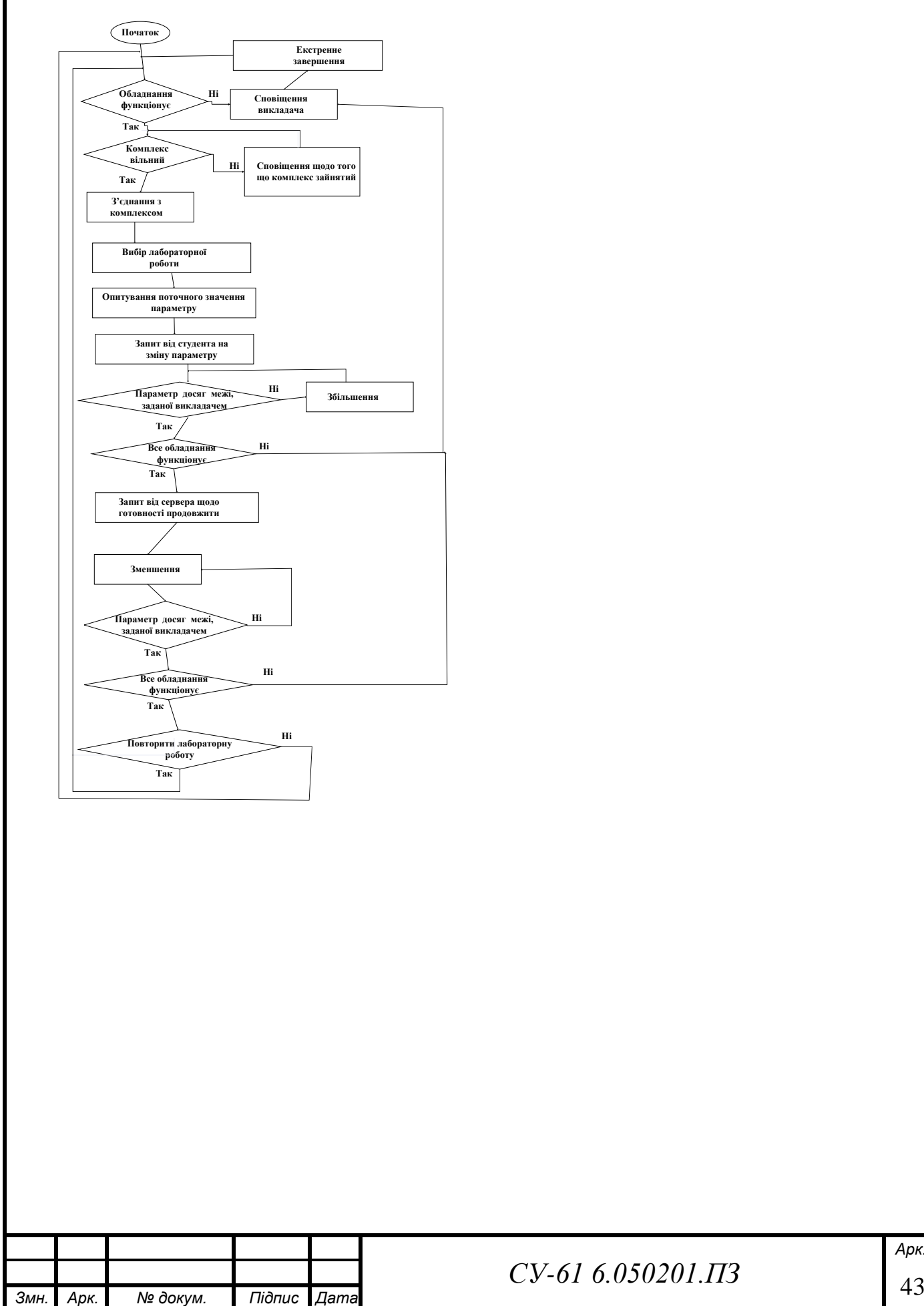